### МИНОБРНАУКИ РОССИИ

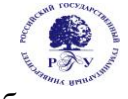

# Федеральное государственное бюджетное образовательное учреждение высшего образования **«Российский государственный гуманитарный университет» (ФГБОУ ВО «РГГУ»)**

ИНСТИТУТ ИНФОРМАЦИОННЫХ НАУК И ТЕХНОЛОГИЙ БЕЗОПАСНОСТИ Факультет информационных систем и безопасности Кафедра фундаментальной и прикладной математики

# **СТАТИСТИЧЕСКИЕ ПАКЕТЫ ПРИКЛАДНЫХ ПРОГРАММ**

# РАБОЧАЯ ПРОГРАММА ДИСЦИПЛИНЫ

Направление подготовки 01.03.04 Прикладная математика Направленность (профиль) Математика информационных сред

> Уровень квалификации выпускника - бакалавр Форма обучения - очная

> > РПД адаптирована для лиц с ограниченными возможностями здоровья и инвалидов

> > > Москва 2019

# СТАТИСТИЧЕСКИЕ ПАКЕТЫ ПРИКЛАДНЫХ ПРОГРАММ

Рабочая программа дисциплины

# Составители:

кандидат физ.-мат. наук, доц., доцент кафедры фундаментальной и прикладной математики *Синицын В.Ю.,* доктор физ.-мат. наук, проф. *Пресман Э.Л.*

Ответственный редактор

доктор пед. наук, проф., заведующий кафедрой фундаментальной и прикладной математики *Жаров В.К.*

### УТВЕРЖДЕНО

Протокол заседания кафедры фундаментальной и прикладной математики № 13 от 28.06.19

# **ОГЛАВЛЕНИЕ**

# **1. Пояснительная записка**

1.1 Цель и задачи дисциплины

1.2. Перечень планируемых результатов обучения по дисциплине, соотнесенных с индикаторами достижения компетенций

1.3. Место дисциплины в структуре образовательной программы

# **2. Структура дисциплины**

**3. Содержание дисциплины** 

**4. Образовательные технологии** 

# **5. Оценка планируемых результатов обучения**

5.1. Система оценивания

5.2. Критерии выставления оценки по дисциплине

5.3. Оценочные средства (материалы) для текущего контроля успеваемости,

промежуточной аттестации обучающихся по дисциплине

# **6. Учебно-методическое и информационное обеспечение дисциплины**

6.1. Список источников и литературы

6.2. Перечень ресурсов информационно-телекоммуникационной сети «Интернет»

**7. Материально-техническое обеспечение дисциплины** 

# **8. Обеспечение образовательного процесса для лиц с ограниченными возможностями здоровья и инвалидов**

**9. Методические материалы**

9.1. Планы практических занятий

# **Приложения**

Приложение 1. Аннотация дисциплины Приложение 2. Лист изменений

# 1. Пояснительная записка

# 1.1. Цель и задачи дисциплины

Цель дисциплины: формирование у студентов адекватных представлений о современных программных средствах прикладной статистики для их эффективного практического применения в различных областях научных исследований и инженерной практики.

Задачи дисциплины: познакомить студентов с профессиональными статистическими пакетами (R, SPSS, Statistica и другими) для разработки алгоритмов и инструментальных средств обработки данных, а также для создания пользовательских интерфейсов к вычислительным процедурам; обсудить примеры применения этих пакетов для решения прикладных задач.

1.2. Перечень планируемых результатов обучения по дисциплине, соотнесенных с индикаторами достижения компетенций

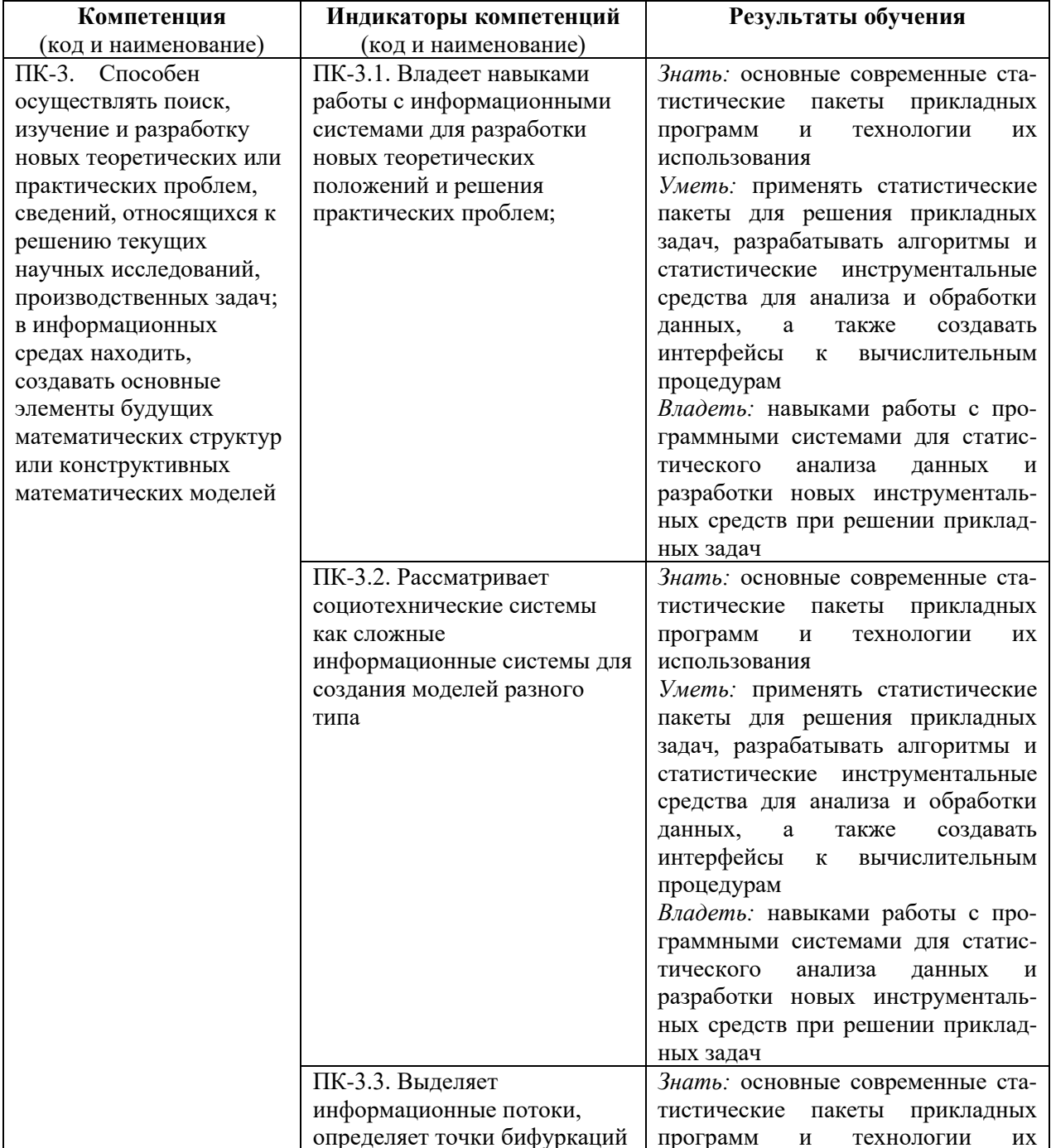

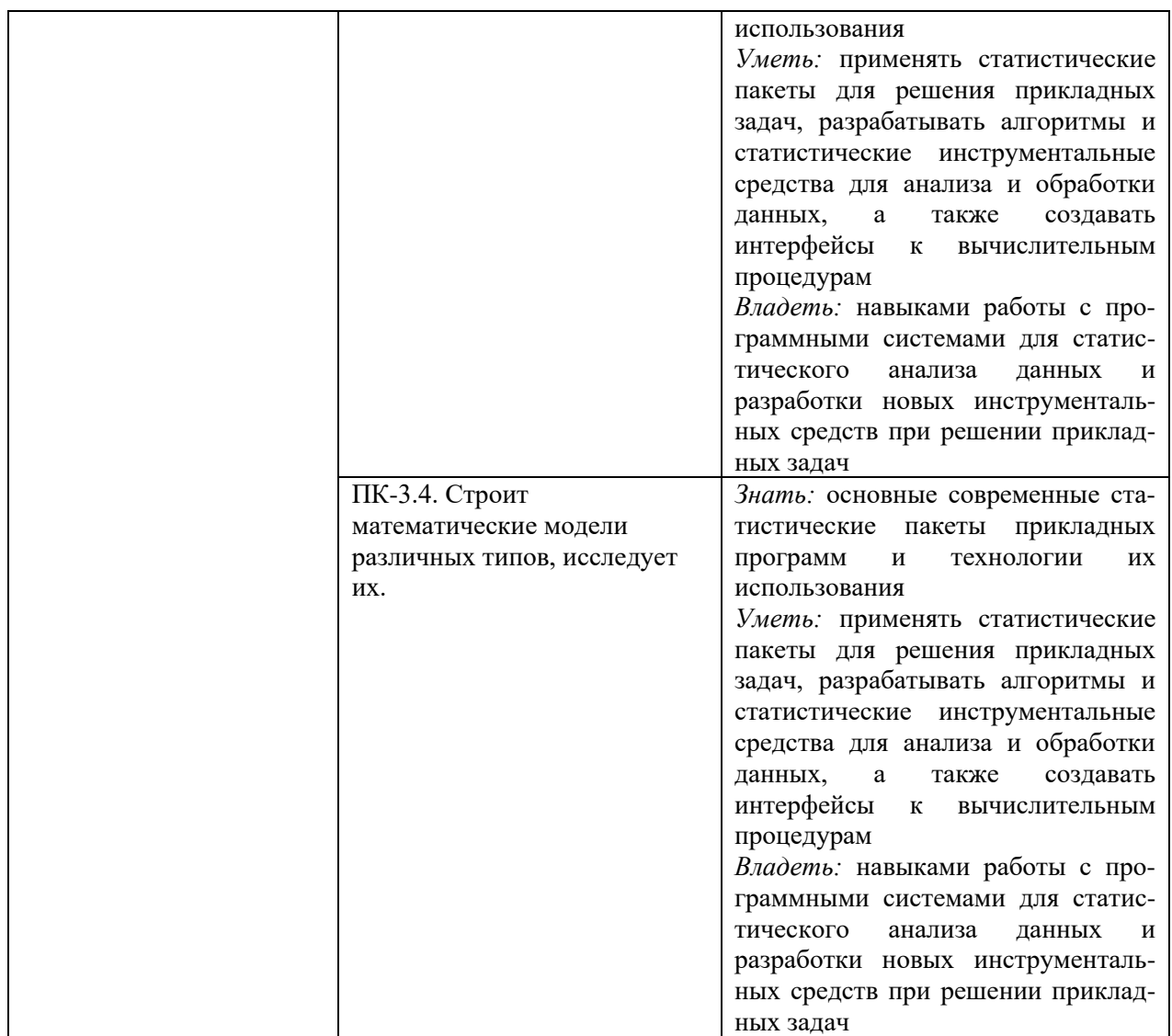

# 1.3. Место дисциплины в структуре образовательной программы

Дисциплина «Статистические пакеты прикладных программ» относится к части, формируемой участниками образовательных отношений, блока дисциплин учебного плана.

Для освоения дисциплины необходимы знания, умения и владения, сформированные в ходе изучения следующих дисциплин и прохождения практик: «Математический анализ», «Линейная алгебра», «Аналитическая геометрия», «Теория вероятностей», «Математическая статистика и теория случайных процессов», «Прикладная статистика», «Программные и аппаратные средства информатики».

В результате освоения дисциплины формируются знания, умения и владения, необходимые для изучения следующих дисциплин и прохождения практик: «Математическое моделирование», «Имитационное моделирование случайных процессов», «Программные средства научных исследований», «Информационнокоммуникационные технологии в обучении», «Теория информации», «Интеллектуальные информационные системы», «Методы принятия решений», Производственная практика (Проектно-технологическая практика), Производственная практика (Научноисследовательская работа).

# **2. Структура дисциплины**

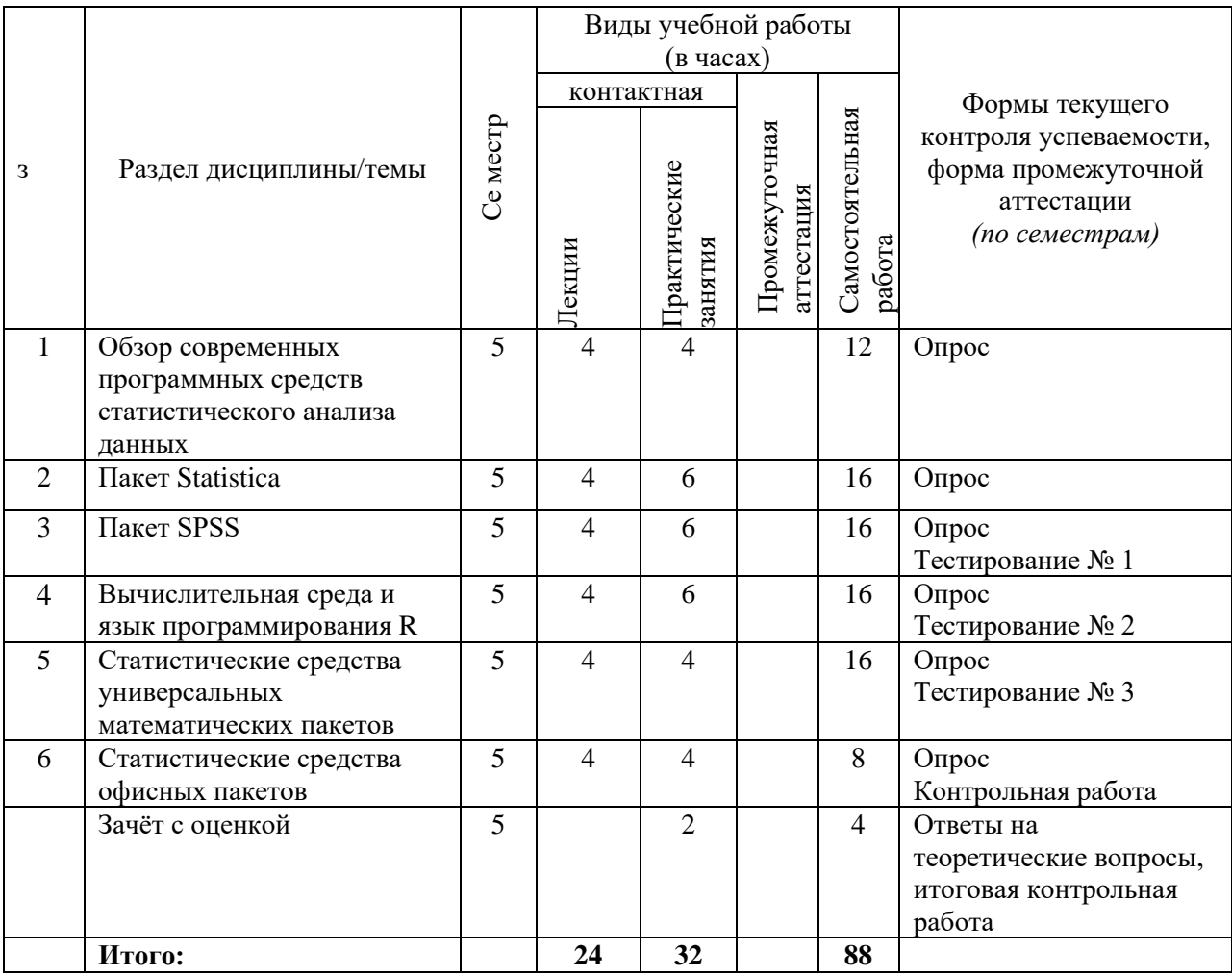

Общая трудоёмкость дисциплины составляет 4 з.е., 144 ч., в том числе контактная работа обучающихся с преподавателем 56 ч., самостоятельная работа обучающихся 88 ч.

# **3. Содержание дисциплины**

### **Тема 1. Обзор современных программных средств статистического анализа данных.**

Классификация задач прикладной статистики и методов их решения. Выбор соответствующего задаче метода обработки данных. Виды статистических пакетов. Требования к статистическим пакетам общего назначения. Сравнительный анализ возможностей по обработке данных, которые предоставляют системы Statistica, SPSS, R, SAS, Stata, Minitab, Statgraphics, Microsoft Excel Analysis ToolPak, STADIA, МЕЗОЗАВР, ЭВРИСТА, САНИ и др. Особенности российского рынка программного обеспечения прикладной статистики.

# **Тема 2. Пакет Statistica.**

Архитектура пакета Statistica. Интерфейс пользователя. Управление данными. Дизайн и сопровождение статистических баз данных. Встроенный язык программирования STATISTICA Visual Basic. Использование внешних языков программирования. Сетевые возможности пакета. Обзор статистических методов, реализованных в пакете. Графические инструменты анализа данных. Технология обработки данных и подготовки отчетов. Многомерные статистические методы в пакете Statistica. Корреляционный и регрессионный анализ, анализ таблиц сопряженности, кластерный и дискриминантный анализ, факторный анализ, дисперсионный анализ, многомерное шкалирование и анализ надёжности, методы статистического контроля качества продукции, анализ выживаемости. Анализ временных рядов и прогнозирование. Моделирование структурными уравнениями (модуль SEPATH). Нейросетевой пакет STATISTICA Neural Networks и его использование для решения прикладных задач.

# **Тема 3. Пакет SPSS.**

Архитектура пакета SPSS. Специфика оконного интерфейса. Редактор данных и вывод результатов вычислений. Дизайн и сопровождение статистических баз данных. Собственные средства программирования системы SPSS. Пакеты «R Essentials» и «Python Essentials». Интеграция SPSS с другими средствами статистических вычислений и языками программирования. Сетевые возможности SPSS. Обзор статистических методов, реализованных в пакете. Графические инструменты анализа данных. Технология обработки данных и подготовки отчетов. Многомерные статистические методы в пакете SPSS. Корреляционный и регрессионный анализ, анализ таблиц сопряженности, кластерный и дискриминантный анализ, факторный анализ, дисперсионный анализ, многомерное шкалирование и анализ надёжности, методы статистического контроля качества продукции, анализ выживаемости. Анализ временных рядов и прогнозирование. Моделирование структурными уравнениями. Нейросетевой модуль Neural Networks и его использование для решения прикладных задач.

# **Тема 4. Вычислительная среда и язык программирования R.**

Исторические сведения о среде статистических вычислений и языке программирования R. Инсталляция R в различных операционных системах. Режим командной строки, скрипты, базовые и рекомендованные пакеты. Сообщество разработчиков, техническая поддержка пользователей, документация, книги, журналы, регулярные международные конференции по языку R и его приложениям. Типы данных в R и принципы работы с ними. Числовые векторы, факторы, пропущенные данные, матрицы, списки. Таблицы данных. Векторизованные вычисления. Графические средства языка R. Два типа графических команд. Графические устройства и графические опции. Сохранение результатов работы. Статистическая обработка данных. Описательная статистика. Одномерные статистические тесты. Создание своих функций. Параметрические и непараметрические критерии проверки однородности выборок. Проверка гипотез нормальности распределения. Корреляционный анализ и анализ таблиц сопряженности. Графические интерфейсы к R: RCommander, RKWard, JGR, SciViews-K, Rattle, PMG, RPMG, RWeb, gnumeric, Emacs и др. Поддержка работы с языком R в текстовых редакторах и средах разработки. Интеграция R с системами SPSS и Statistica. Интеллектуальный анализ данных (Data Mining) с помощью R. Графический анализ многих переменных. Сокращение размерности. Классификация без обучения. Кластерный анализ. Классификация с обучением.

# **Тема 5. Статистические средства универсальных математических пакетов.**

Статистические средства и инструментальные средства разработки универсальных математических пакетов MathCAD, Mathematica, MatLab, Maple, Maxima и др. Создание пользовательских интерфейсов к вычислительным процедурам.

# **Тема 6. Статистические средства офисных пакетов.**

Microsoft Excel Analysis ToolPak. Инсталляция пакета и специфика интерфейса. Использование диалоговых окон. Подготовка данных. Создание, редактирование и печать диаграмм. Инструментарий статистического анализа данных и его использование. Описательная статистика. Генераторы случайных чисел. Создание выборки. Корреляции и ковариации. Двухвыборочный F-тест. T-тест двухвыборочный с одинаковыми и неодинаковыми дисперсиями. T-тест парный двухвыборочный для средних. Однофакторный и двухфакторный дисперсионный анализ с повторением и без повторения. Экспоненциальное сглаживание. Скользящее среднее. Парная и множественная линейная регрессия. Другие статистические средства офисных пакетов.

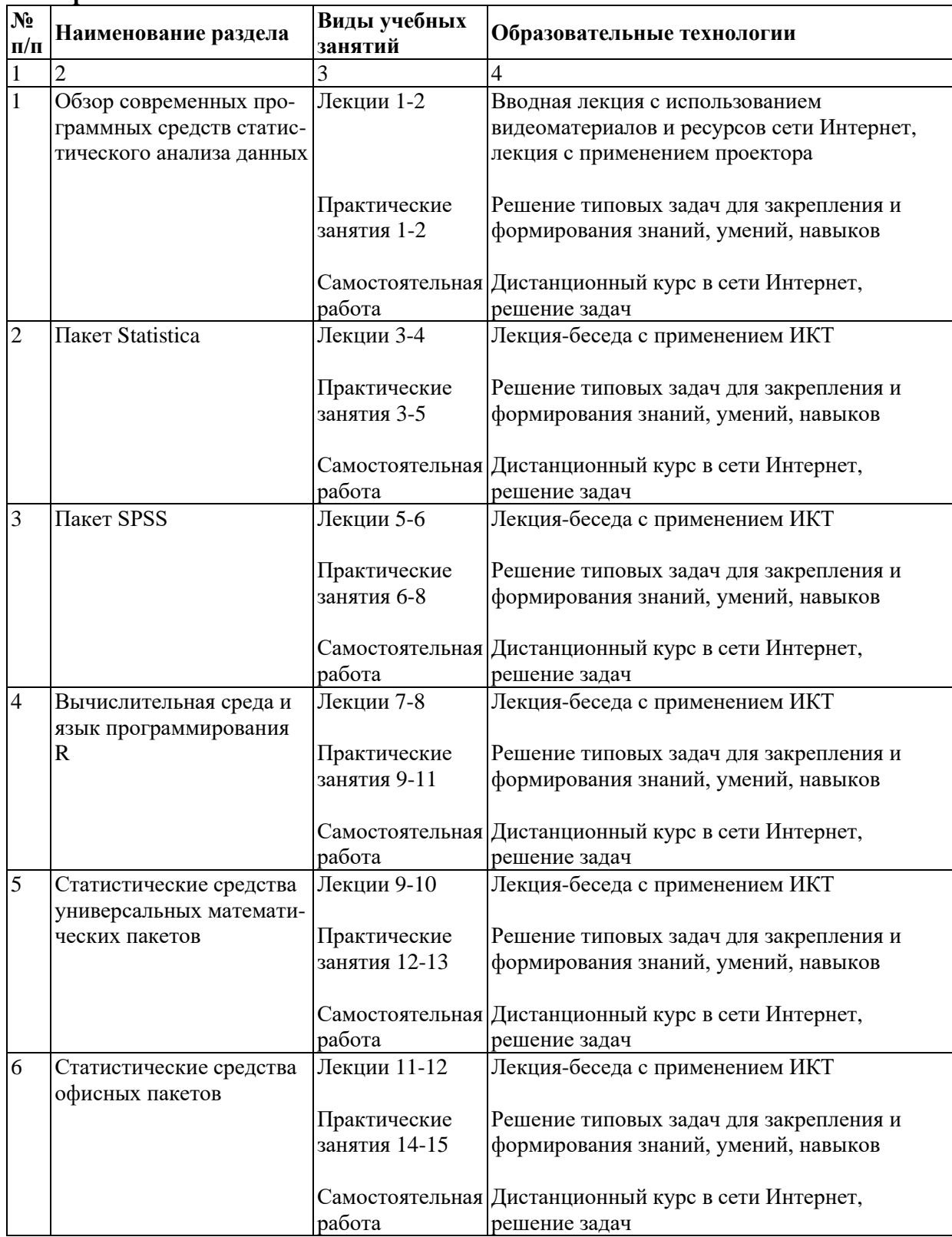

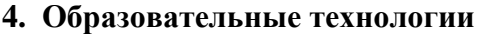

# **5. Оценка планируемых результатов обучения**

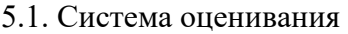

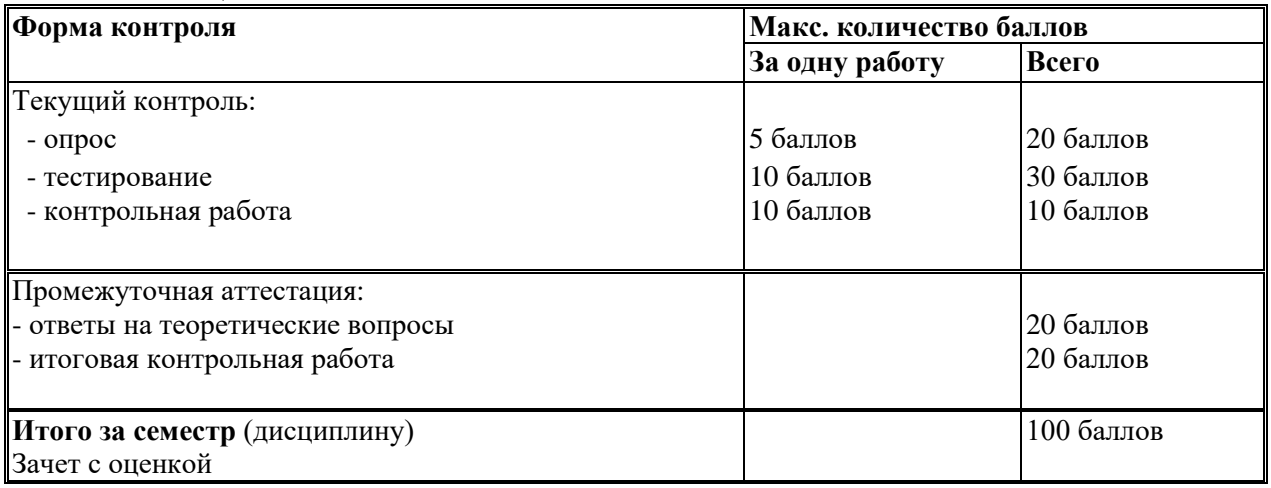

Полученный совокупный результат конвертируется в традиционную шкалу оценок и в шкалу оценок Европейской системы переноса и накопления кредитов (European Credit Transfer System; далее – ECTS) в соответствии с таблицей:

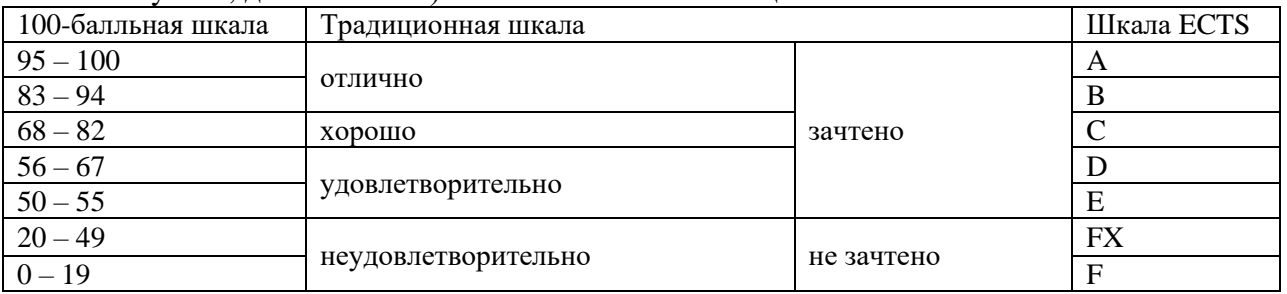

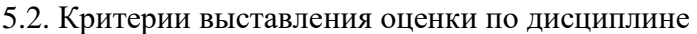

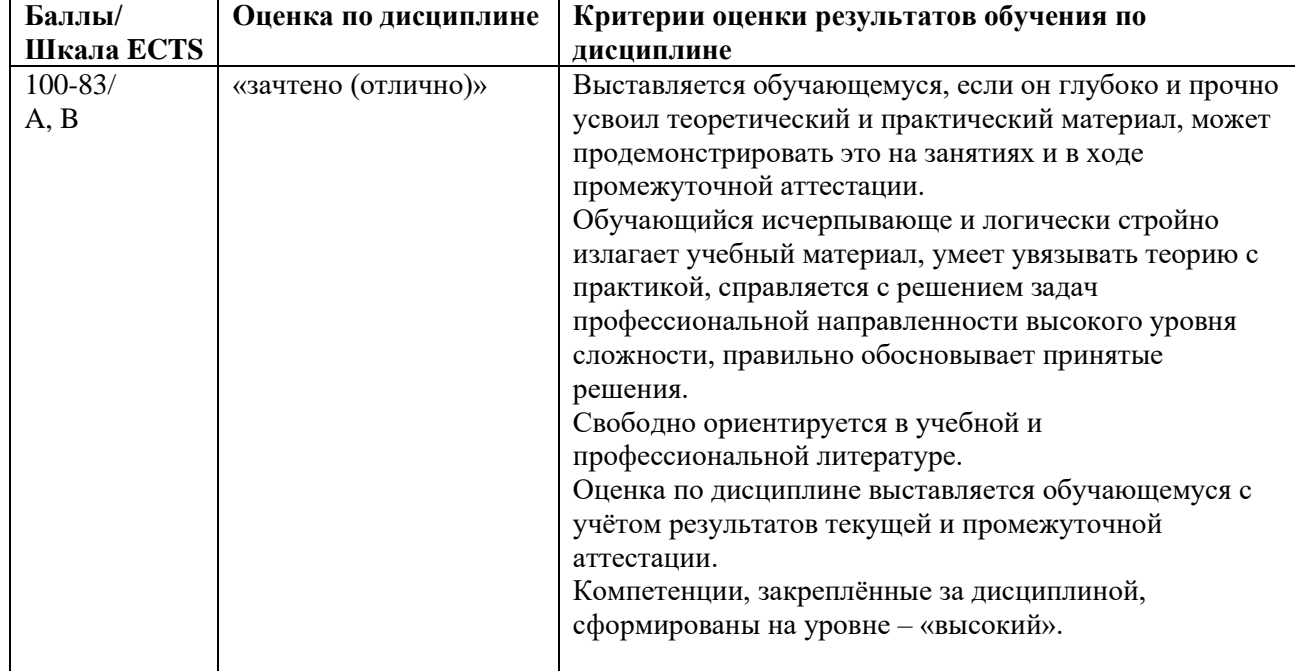

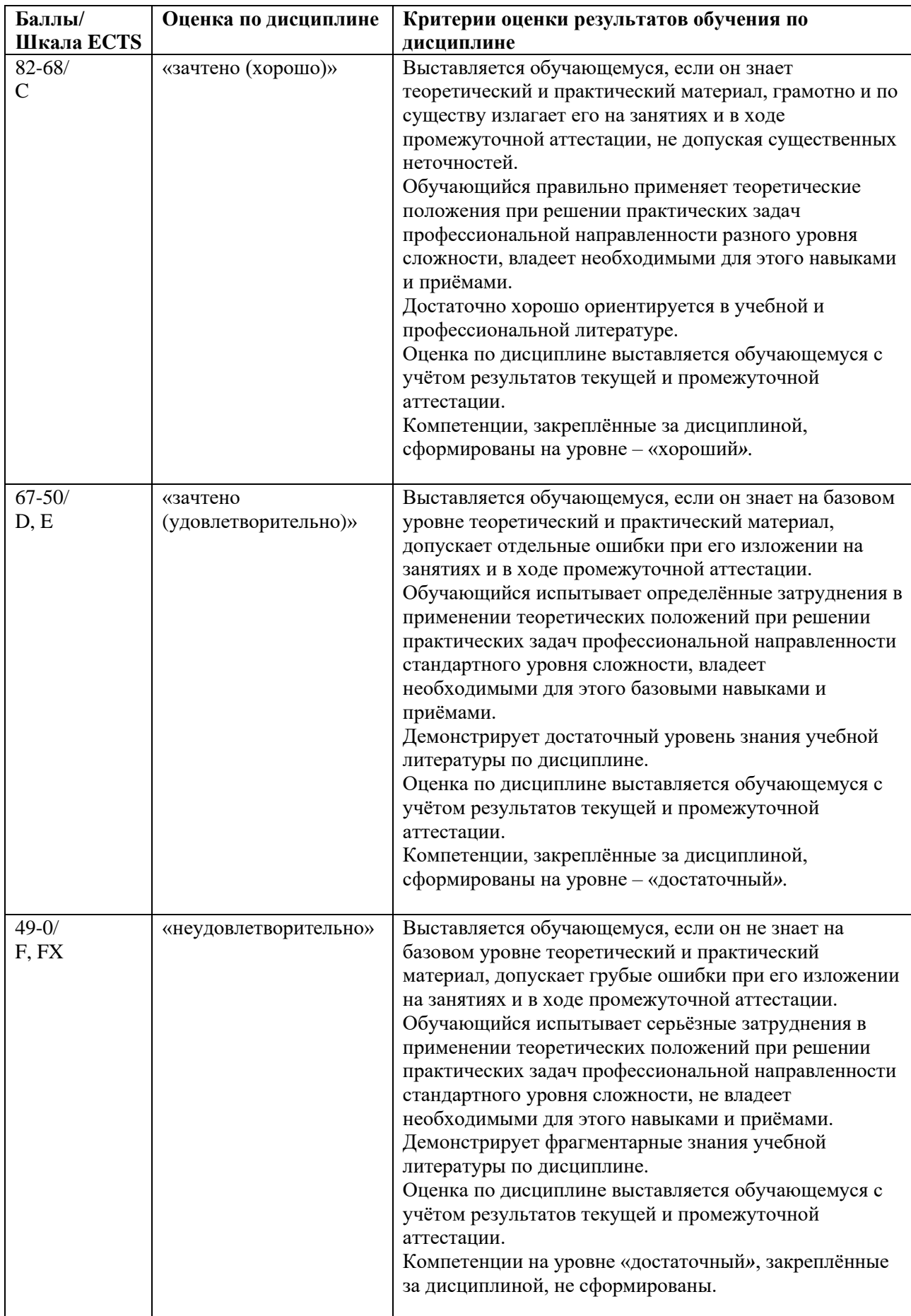

5.3. Оценочные средства (материалы) для текущего контроля успеваемости, промежуточной аттестации обучающихся по дисциплине

### Текущий контроль

Примерные вопросы для опроса см. п.9.1 Планы практических занятий, контрольные вопросы

## Примерные задания для тестирования №1 по теме «Пакет Statistica»:

Решите задачи, используя систему Statistica и файл с данными NEO PI-R.sta, который содержит результаты социологического опроса и личностные психологические показатели студентов РГГУ.

Задача 1.

Для девушек, степень религиозности которых сильная, среднее значение переменной Е1 Доброжелательность (с точностью до 0,01) равно Ответ 30.23

 $3a\pi$ ача $2$ 

С помощью критерия Стьюдента (Т-критерия) выясните, на каком уровне значимости (с точностью до 0,001) различаются генеральные средние показателя N3 Депрессивность для юношей и девушек.

Ответ 0.004

Залача 3.

С помощью критерия Колмогорова-Смирнова выясните, какие из приведенных ниже психологических показателей статистически значимо различаются для студентов факультета информатики (ФИ) и историко-филологического факультета (ИФФ).

> Ответ 1. N3 Депрессивность Ответ 2. N4 Застенчивость Ответ 3. ЕЗ Настойчивость Ответ 4. +Е4 Активность Ответ 5. +ОЗ Чувства Ответ 6. +О4 Действия Ответ 7. АЗ Альтруизм Ответ 8. А4 Уступчивость Ответ 9. СЗ Ответственность Ответ 10. С4 Целеустремленность

Залача 4.

Коэффициент корреляции Спирмена пунктов 131 и 161 опросника NEO PI-R (с точностью до 0,001) равен

Ответ -0.393

Залача 5.

Для респондентов юношей постройте линейную регрессионную модель для психологического показателя N2 Враждебность методом пошагового исключения независимых переменных, в качестве которых рассматривайте все остальные подшкалы теста NEO PI-R.

Коэффициент детерминации для полученной оптимальной модели с точностью до  $0,001$  равен

# Задача 6.

С помощью кластерного анализа методом К средних классифицируйте юношей с низким личным доходом на четыре класса, используя утверждения теста NEO PI-R от l21 до l120

Для полученной классификации расстояние от респондента с номером 176 до центра кластера, в котором он находится, (с точностью до 0,001) равно

Ответ 0,882

## Задача 7.

Постройте наилучшую теоретическую классификацию респондентов на две группы, соответствующих степени согласия с утверждением l22 : 2 - "не согласен", 4 - "согласен". При построении классификации используйте метод пошагового дискриминантного анализа с включением независимых переменных, в качестве которых рассматривайте все тридцать подшкал теста NEO PI-R.

Для построенной классификации процент правильно теоретически распознанных ответов респондентов 2 - "не согласен" с точностью до 0,1% равен

Ответ 91,2%

## Задача 8.

Для респондентов юношей с помощью критерия Шапиро-Уилка выясните, какие из приВыполните факторный анализ для респондентов девушек, используя данные по всем тридцати подшкалам теста NEO PI-R. Для выделения факторов примените метод Главных компонент с последующим Варимакс вращением. Классифицируйте подшкалы теста NEO PI-R, включив каждую из них в свою группу, соответствующую фактору, с которым у этой подшкалы наибольший (по абсолютной величине) коэффициент корреляции.

Используя построенную классификацию, укажите шкалы теста NEO PI-R из приведенного ниже списка, которые не пригодны для интерпретации фактора 2

> Ответ 1. +N\_Нейротизм Ответ 2. E\_Экстраверсия Ответ 3. O\_Открытость опыту Ответ 4. +A\_Согласие Ответ 5. +C\_Сознательность

## Задача 9.

Психометрическая подшкала N3\_Депрессивность теста NEO PI-R равна сумме восьми переменных (пунктов подшкалы) inv\_l11, l41, inv\_l71, l101, l131, l161, l191, l221. Выполните анализ пригодности этой подшкалы.

Наибольший из коэффициентов корреляции подшкалы со своими пунктами с точностью до 0,001 равен

```
Ответ 0,569
```
# Задача 10.

С помощью многомерного шкалирования (процедура ALSCAL) постройте двумерную модель множества всех подшкал теста NEO PI-R, используя данные только для респондентов с 51 до 350. При этом учитывайте, что шкала измерения данных Интервальная, а расстояние вычисляйте по формуле Расстояние Евклида.

Из приведенных ниже психологических показателей укажите три подшкалы, которые в построенной модели находятся дальше остальных (из этого списка) от подшкалы O1\_Фантазия

> Ответ 1. N1\_Тревожность Ответ 2. +N2\_Враждебность Ответ 3. N3\_Депрессивность Ответ 4. N4\_Застенчивость Ответ 5. N5\_Импульсивность Ответ 6. +N6\_Уязвимость Ответ 7. E1\_Доброжелательность Ответ 8. E2\_Общительность Ответ 9. +E3\_Настойчивость Ответ 10. E4\_Активность

# *Примерные задания для тестирования № 2 по теме «Пакет SPSS»:*

Решите задачи, используя систему SPSS и файл с данными NEO PI-R SPSS.sav, который содержит результаты социологического опроса и личностные психологические показатели студентов РГГУ.

Задача 1.

Для девушек, степень религиозности которых сильная, среднее значение переменной N4\_Застенчивость (с точностью до 0,01) равно Ответ 25,77

Задача 2.

С помощью критерия Стьюдента (Т-критерия) выясните, на каком уровне значимости различаются генеральные средние показателя N4 Застенчивость для юношей и девушек.

Ответ 0,023

Задача 3.

С помощью критерия Манна-Уитни выясните, какие из приведенных ниже психологических показателей статистически значимо различаются для студентов факультета информатики (ФИ) и историко-филологического факультета (ИФФ).

Ответ 1. +N1\_Тревожность Ответ 2. +N2\_Враждебность Ответ 3. E1\_Доброжелательность Ответ 4. E2\_Общительность Ответ 5. +O1\_Фантазия Ответ 6. +O2\_Эстетичность Ответ 7. A1\_Доверие Ответ 8. A2\_Прямота Ответ 9. +C1\_Компетентность Ответ 10. +C2\_Организованность

Задача 4.

Выясните, для каких из приведенных ниже пар психологических показателей коэффициент корреляции Пирсона является статистически значимым.

Ответ 1. N1\_Тревожность и E5\_Непоседливость

Ответ 2. +N2\_Враждебность и C3\_Ответственность

Ответ 3. С2 Организованность и Е5 Непоселливость Ответ 4. +N3 Депрессивность и C1 Компетентность Ответ 5. + С4 Целеустремленность и N1 Тревожность

## Залача 5.

Постройте линейную регрессионную модель для психологического показателя А2 Прямота методом пошагового включения независимых переменных, в качестве которых рассматривайте все остальные подшкалы теста NEO PI-R.

Коэффициент детерминации для модели, содержащей 5 самых важных независимых переменных, с точностью до 0,001 равен

Ответ 0,417

Залача б.

С помощью иерархического кластерного анализа классифицируйте тридцать подшкал теста NEO PI-R на пять классов, используя данные только для множества респондентов с 51 до 350. В качестве метода кластеризации примените метод Внутригрупповые связи, а расстояние вычисляйте по формуле Расстояние Евклида. По результатам классификации выясните, какие из приведенных ниже

психологических показателей относятся к кластеру 2

Ответ 1. N1 Тревожность Ответ 2. N2 Враждебность Ответ 3. +Е1 Доброжелательность Ответ 4. Е2 Общительность Ответ 5. +01 Фантазия Ответ 6. +02 Эстетичность Ответ 7. +А1 Доверие Ответ 8. +А2 Прямота Ответ 9. С1 Компетентность Ответ 10. С2 Организованность

Залача 7.

Для множества респондентов с 1 до 300 постройте наилучшую теоретическую классификацию студентов на две группы - "мужчины" и "женщины", используя метод пошагового дискриминантного анализа с включением и исключением независимых переменных, в качестве которых рассматривайте все тридцать подшкал теста NEO PI-R. При вычислении учитывайте относительные размеры групп.

Для построенной классификации процент правильно теоретически распознанных респондентов девушек с точностью до 0,1% равен

```
Ответ 97,2%
```
Залача 8.

Выполните факторный анализ для множества респондентов с 51 до 350, используя данные по всем тридцати подшкалам теста NEO PI-R. Для выделения факторов примените метод Главных компонент с последующим Варимакс вращением.

Накопленный процент объясненной дисперсии данных для 4 извлеченных факторов с точностью до 0,001 равен

Ответ 54,378%

Залача 9.

Психометрическая подшкала **Е1 Доброжелательность** теста NEO PI-R равна сумме восьми переменных (пунктов подшкалы) 12, inv\_132, 162, inv\_192, 1122, 1152, 1182, 1212. Выполните анализ пригодности этой подшкалы.

Показатель надёжности альфа Кронбаха для этой подшкалы с точностью до 0,001 равен

Ответ 0,715

## Залача 10.

С помощью многомерного шкалирования (процедура ALSCAL) постройте двумерную модель множества всех подшкал теста NEO PI-R, используя данные только для респондентов с 51 до 350. При этом учитывайте, что шкала измерения данных Интервальная, а расстояние вычисляйте по формуле Расстояние Евклида.

В построенной модели расстояние в двухмерном пространстве от подшкалы N2 Враждебность до ближайшей к ней подшкалы с точностью до 0,001 равно Ответ 0,093

# Примерные задания для тестирования № 3 по теме «Вычислительная среда и язык программирования R»:

Решите задачи, используя вычислительную среду R и файл с данными NEO, который содержит результаты социологического опроса и личностные психологические показатели студентов РГГУ.

Залача 1.

Инициализировать датчик случайных чисел с номером 2013000 и сгенерировать выборку объёма n=230 из генеральной совокупности, имеющей показательный закон распределения с параметром rate=0.4. Найти с точностью до 0.01 выборочную квантиль на уровне 0.95.

Ответ 8.06

Залача 2.

Загрузить в рабочее пространство системы R данные из файла "NEO", который содержит результаты социологического опроса и личностные психологические показатели студентов. Используя фрейм данных с именем "NEO", найти число юношей, для которых значение переменной N6 Уязвимость больше 28.

 $O<sub>TRET</sub> 4$ 

Залача 3.

Инициализировать датчик случайных чисел с номером 2013000 и сгенерировать выборку объёма n=230 из генеральной совокупности, имеющей закон распределения Пуассона с параметром lambda=8.1. По полученной выборке найти методом моментов с точностью до 0.01 точечную оценку параметра lambda, используя центральный момент второго порядка.

Ответ 7.71

Залача 4.

Инициализировать датчик случайных чисел с номером 2013000 и сгенерировать выборку объёма n=300 из генеральной совокупности, имеющей нормальный закон распределения с параметрами mean=172, sd=6.4. По полученной выборке найти с надёжностью р=0.95 бутстреп-оценку доверительного интервала для математического ожидания, используя в качестве точечной оценки среднее арифметическое. Вычисления Ответ 1.50

Задача 5.

Загрузить в рабочее пространство системы R данные из файла "NEO", который содержит результаты социологического опроса и личностные психологические показатели студентов. Используя фрейм данных с именем "NEO", с помощью критерия Колмогорова-Смирнова проверить статистическую гипотезу о том, что для респондентов юношей переменная O1\_Фантазия имеет закон распределения, который статистически значимо не отличается от нормального закона распределения. В ответе задачи указать значение pvalue с точностью до 0.001.

Ответ 0.132

Задача 6.

Загрузить в рабочее пространство системы R данные из файла "NEO", который содержит результаты социологического опроса и личностные психологические показатели студентов. Используя фрейм данных с именем "NEO", с помощью критерия Краскела-Уоллиса проверить статистическую гипотезу о том, что уровень переменной O1\_Фантазия не зависит от семейного дохода респондентов. В ответе задачи указать значение p-value с точностью до 0.001.

Ответ 0.286

Задача 7.

Загрузить в рабочее пространство системы R данные из файла "NEO", который содержит результаты социологического опроса и личностные психологические показатели студентов. Используя фрейм данных с именем "NEO", с помощью Хи-квадрат критерия Пирсона проверить статистическую гипотезу о том, что ответы респондентов на пункт П\_41 опросника NEO PI-R не зависят от степени религиозности. В ответе задачи указать значение p-value с точностью до 0.001.

Ответ 0.346

Задача 8.

Загрузить в рабочее пространство системы R данные из файла "NEO", который содержит результаты социологического опроса и личностные психологические показатели студентов. Используя фрейм данных с именем "NEO", выяснить на уровне значимости 0.05, какие из перечисленных ниже порядковых демографических переменных имеют статистически значимый коэффициент корреляции Кендалла с психологическим показателем E5\_Непоседливость.

Ответ 1. +возраст Ответ 2. +обр\_род (образование родителей) Ответ 3. степ\_рел (степень религиозности) Ответ 4. сем\_дох (семейный доход) Ответ 5. лич\_дох (личный доход)

Задача 9.

Загрузить в рабочее пространство системы R данные из файла "NEO", который содержит результаты социологического опроса и личностные психологические показатели студентов. Используя фрейм данных с именем "NEO", построить оптимальную линейную регрессионную модель m26, содержащую 8 предикторов и переменную отклика N6\_Уязвимость, пошаговым методом добавления независимых переменных, в качестве которых рассматривать все полшкалы теста NEO PI-R кроме показателя N6 Уязвимость. Найти с точностью до 0.001 коэффициент детерминации модели m26.

Ответ 0.690

#### Залача 10.

Загрузить в рабочее пространство системы R данные из файла "NEO", который содержит результаты социологического опроса и личностные психологические показатели студентов. Используя фрейм данных с именем "NEO", построить оптимальную линейную регрессионную модель m25 для психологического показателя N6 Уязвимость пошаговым методом добавления независимых переменных, в качестве которых рассматривать все остальные подшкалы теста NEO PI-R. Используя модель m25, найти с точностью до 0.01 прогноз значения зависимой переменной N6 Уязвимость для респондента с номером 208.

Ответ 23.40

## Примерные задания для контрольной работы по теме «Проверка статистических гипотез в пакете SPSS»:

Решите задачи, используя систему SPSS и файл с данными NEO PI-R SPSS.sav, который содержит результаты социологического опроса и личностные психологические показатели студентов РГГУ.

Залача 1.

С помощью критерия Колмогорова-Смирнова выясните, на каком уровне значимости закон распределения показателя А6 Отзывчивость отличается от нормального закона распределения.

Ответ 0.017

Залача 2.

С помощью критерия Стьюдента (Т-критерия) выясните, на каком уровне значимости различаются генеральные средние показателя N4 Застенчивость для юношей и девушек.

Ответ 0,023

#### Залача 3.

С помощью критерия Стьюдента (Т-критерия) выясните, на каком уровне значимости различаются генеральные средние показателя О6 Ценности для студентов с сильной и слабой степенью религиозности.

Ответ 0.002

Залача 4.

С помощью однофакторного дисперсионного анализа выясните, какие из приведенных ниже психологических показателей статистически значимо зависят от степени религиозности.

Ответ 1. N1 Тревожность

Ответ 2. N2 Враждебность

Ответ 3. Е1 Доброжелательность

Ответ 4. Е2 Общительность

Ответ 5. О1 Фантазия

Ответ 6. О2 Эстетичность

Ответ 7. А1 Доверие

Ответ 8. +А2 Прямота

Ответ 9. С1 Компетентность

Ответ 10. С2 Организованность

Задача 5.

С помощью однофакторного дисперсионного анализа выясните, от каких из приведенных ниже утверждений опросника NEO PI-R статистически значимо зависит показатель O1\_Фантазия.

> Ответ 1. l6 Ответ 2. +l7 Ответ 3. +l8 Ответ 4. +l9 Ответ 5. +l10

## Задача 6.

С помощью критерия Манна-Уитни выясните, на каком уровне значимости различаются генеральные средние показателя E3\_Настойчивость для юношей и девушек.

Ответ 0,003

#### Задача 7.

С помощью критерия Колмогорова-Смирнова выясните, на каком уровне значимости различаются генеральные средние показателя E6\_Жизнерадостность для юношей и девушек.

Ответ 0,002

Задача 8.

С помощью критерия Манна-Уитни выясните, какие из приведенных ниже психологических показателей статистически значимо различаются для студентов факультета информатики (ФИ) и историко-филологического факультета (ИФФ).

> Ответ 1. +N3\_Депрессивность Ответ 2. +N4\_Застенчивость Ответ 3. +E3\_Настойчивость Ответ 4. E4\_Активность Ответ 5. +O3\_Чувства Ответ 6. +O4\_Действия Ответ 7. A3\_Альтруизм Ответ 8. A4\_Уступчивость Ответ 9. C3\_Ответственность Ответ 10. C4\_Целеустремленность

#### Задача 9.

С помощью критерия Крускала-Уоллеса выясните, какие из приведенных ниже психологических показателей статистически значимо зависят от степени религиозности.

> Ответ 1. N3\_Депрессивность Ответ 2. N4\_Застенчивость Ответ 3. E3\_Настойчивость Ответ 4. E4\_Активность Ответ 5. O3\_Чувства Ответ 6. O4\_Действия Ответ 7. A3\_Альтруизм Ответ 8. A4\_Уступчивость Ответ 9. C3\_Ответственность Ответ 10. C4\_Целеустремленность

Залача 10.

С помощью критерия Крускала-Уоллеса выясните, от каких из приведенных ниже утверждений опросника NEO PI-R статистически значимо зависит показатель АЗ Альтруизм.

> OTRet  $1. +121$ Ответ 2. +122 Ответ 3.123 Ответ 4.124 Ответ 5.125

## Промежуточная аттестация (зачет с оценкой)

## Контрольные вопросы по дисциплине:

- 1. Классификация задач прикладной статистики и методов их решения.
- 2. Виды статистических пакетов. Требования к статистическим пакетам.
- 3. Архитектура пакета Statistica. Интерфейс пользователя. Управление данными.
- 4. Встроенный язык программирования STATISTICA Visual Basic.
- 5. Многомерные статистические методы в пакете Statistica.
- 6. Моделирование структурными уравнениями (модуль SEPATH).
- 7. Анализ временных рядов и прогнозирование в системе Statistica.
- 8. Нейросетевой пакет STATISTICA Neural Networks и его применение.
- 9. Архитектура пакета SPSS. Специфика оконного интерфейса. Редактор данных и вывод результатов вычислений.
- 10. Собственные средства программирования системы SPSS. Интеграция SPSS с другими средствами статистических вычислений и языками программирования.
- 11. Многомерные статистические методы в пакете SPSS.
- 12. Анализ временных рядов и прогнозирование в системе SPSS.
- 13. Моделирование структурными уравнениями в SPSS.
- 14. Нейросетевой модуль Neural Networks и его применение
- 15. Общие сведения о среде статистических вычислений и языке программирования R.
- 16. Типы данных в R: векторы, факторы, пропущенные данные, матрицы, списки. Таблицы данных. Векторизованные вычисления.
- 17. Графические средства языка R. Два типа графических команд. Графические устройства и графические опции.
- 18. Статистическая обработка данных в системе R. Описательная статистика.
- 19. Проверка статистических гипотез в системе R.
- 20. Корреляционный анализ и анализ таблиц сопряженности. Регрессионный анализ в системе R.
- 21. Интеллектуальный анализ данных (Data Mining) с помощью R. Графический анализ многих переменных.
- 22. Статистические средства универсальных математических пакетов.
- 23. Microsoft Excel Analysis ToolPak. Другие статистические средства офисных пакетов.

### Примерные задания для итоговой контрольной работы:

Для решения задач использовать фрейм данных NEO из файла с именем "NEO", который содержит результаты социологического опроса и личностные психологические показатели студентов.

Вариант 1.

Задача 1.

С помощью критерия Шапиро-Уилка проверить статистическую гипотезу о том, что для респондентов девушек переменная N1\_Тревожность имеет закон распределения, который статистически значимо не отличается от нормального закона распределения. В ответе задачи указать значение p-value с точностью до 0.001.

## **Задача 2.**

С помощью критерия Колмогорова-Смирнова проверить статистическую гипотезу о том, что для респондентов юношей переменная N1\_Тревожность имеет закон распределения, который статистически значимо не отличается от нормального закона распределения. В ответе задачи указать значение p-value с точностью до 0.001.

## **Задача 3.**

С помощью критерия Стьюдента проверить гипотезу о том, что математическое ожидание переменной N1 Тревожность для студентов факультета «А» равно 27. В ответе задачи указать значение p-value с точностью до 0.001.

## **Задача 4.**

С помощью критерия Стьюдента проверить гипотезу о том, что для юношей и девушек математические ожидания переменной N1\_Тревожность равны. В ответе задачи указать значение p-value с точностью до 0.001.

## **Задача 5.**

С помощью критерия Уилкоксона проверить гипотезу о том, что положение переменной N1\_Тревожность для студентов факультета «А» равно 27. В ответе задачи указать значение p-value с точностью до 0.001.

### **Задача 6.**

С помощью критерия Уилкоксона проверить гипотезу о том, что для респондентов с сильной и слабой степенью религиозности уровни переменной N1\_Тревожность равны. В ответе задачи указать значение p-value с точностью до 0.001.

# **Задача 7.**

С помощью теста пропорций проверить статистическую гипотезу о том, что для студентов факультета «А» и студентов факультета «Б» доли респондентов, согласных с утверждением П\_31 опросника NEO PI-R, равны. В ответе задачи указать значение p-value с точностью до 0.001.

### **Задача 8.**

С помощью Хи-квадрат критерия Пирсона проверить статистическую гипотезу о том, что ответы респондентов на пункт  $\Pi$  31 опросника NEO PI-R не зависят от степени религиозности. В ответе задачи указать значение p-value с точностью до 0.001.

### **Задача 9.**

С помощью однофакторного дисперсионного анализа проверить статистическую гипотезу о том, что математическое ожидание переменной N1\_Тревожность не зависит от семейного дохода респондентов. В ответе задачи указать значение p-value с точностью до 0.001.

### **Задача 10.**

С помощью критерия Краскела-Уоллиса проверить статистическую гипотезу о том, что уровень переменной N1\_Тревожность не зависит от семейного дохода респондентов. В ответе задачи указать значение p-value с точностью до 0.001.

## **6. Учебно-методическое и информационное обеспечение дисциплины**

## 6.1. Список источников и литературы

# **Литература**

*Основная*

- 1. Наследов А. SPSS 19: профессиональный статистический анализ данных. СПб.: Питер, 2011. - 400 с.
- 2. Основы эконометрики в пакете STATISTICA: Учебное пособие / Плохотников К.Э. - М.:Вузовский учебник, 2018. - 298 с. (Переплёт) ISBN 978-5-9558-0114-8 - Режим доступа:<http://znanium.com/catalog/product/914118>

### *Дополнительная*

- 1. Маркетинговые исследования с SPSS: Учебное пособие / Г. Моосмюллер, Н.Н. Ребик. - 2-e изд. - М.: ИНФРА-М, 2011. - 200 с.: 60x90 1/16. - (Высшее образование). (обложка) ISBN 978-5-16-004240-4 - Режим доступа: <http://znanium.com/catalog/product/257371>
- 2. Многомерные статистические методы в экономике : учебник / Л.И. Ниворожкина, С.В. Арженовский. — М. : РИОР : ИНФРА-М, 2018. — 203 с. — (Высшее образование). — www.dx.doi.org/10.12737/21773. - Режим поступа образование). — www.dx.doi.org/10.12737/21773. - Режим доступа: <http://znanium.com/catalog/product/975772>
- 3. Статистические методы обработки экспериментальных данных с использованием пакета MathCad: Учебное пособие/Ф.И.Карманов, В.А.Острейковский - М.: КУРС, НИЦ ИНФРА-М, 2015. - 208 с.: 60x90 1/16 (Обложка) ISBN 978-5-905554-96-4 - Режим доступа:<http://znanium.com/catalog/product/508241>
- 4. Статистическая обработка данных в учебно-исследовательских работах: Учебное пособие / Волкова П.А., Шипунов А.Б. - М.: Форум, 2016. - 96 с.: 60x90 1/16 (Обложка. КБС) ISBN 978-5-91134-576-1 - Режим доступа: <http://znanium.com/catalog/product/556479>
- 5. Тюрин Ю. Н. Анализ данных на компьютере: учеб. пособие по направлениям "Математика", "Математика. Прикладная математика" / Ю. Н. Тюрин, А. А. Макаров. - Изд. 4-е, перераб. - М.: Форум, 2013. - 366 с.- (Высшее образование)
- 6.2. Перечень ресурсов информационно-телекоммуникационной сети «Интернет»
	- 1. Чубукова И.А. Data Mining. Учеб. курс НОУ ИНТУИТ [Электронный ресурс]. Режим доступа: <http://www.intuit.ru/department/database/datamining/>
	- 2. Учебно-образовательная физико-математическая библиотека на портале МИР МАТЕМАТИЧЕСКИХ УРАВНЕНИЙ [Электронный ресурс]. - Режим доступа: <http://eqworld.ipmnet.ru/ru/library.htm>
	- 3. Официальный портал проекта R [Электронный ресурс]. Режим доступа: <http://www.r-project.org/>
	- 4. Сетевые архивы системы R (CRAN). [Электронный ресурс]. Режим доступа: <http://cran.r-project.org/>
	- 5. R объектно-ориентированная статистическая среда [Электронный ресурс]. Режим доступа:<http://herba.msu.ru/shipunov/software/r/r-ru.htm>
	- 6. Язык и среда R [Электронный ресурс]. Режим доступа: [http://r](http://r-statistics.livejournal.com/)[statistics.livejournal.com/](http://r-statistics.livejournal.com/)
	- 7. Перечень современных профессиональных баз данных (БД) и информационносправочных систем (ИСС)

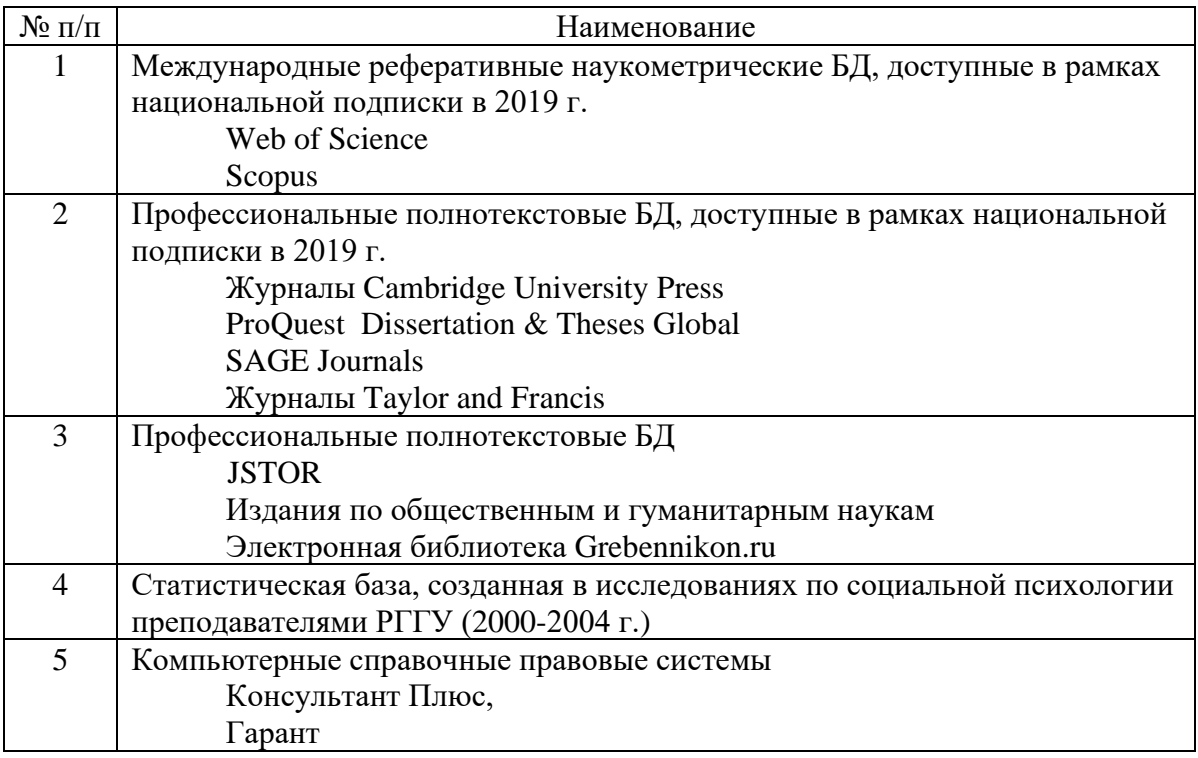

# **7. Материально-техническое обеспечение дисциплины**

Для материально-технического обеспечения дисциплины необходимы:

- лаборатория или компьютерный класс,
- компьютер или ноутбук для преподавателя,
- компьютеры для обучающихся,
- доска,
- проектор (стационарный или переносной),
- программное обеспечение (ПО).

# **Перечень программного обеспечения (ПО)**

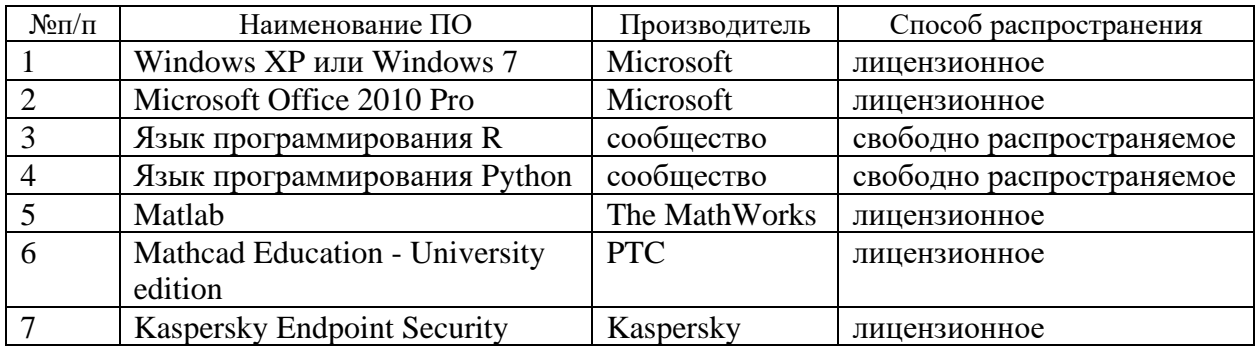

Для практических занятий можно также использовать актуальные полнофункциональные демонстрационные версии профессиональных статистических пакетов SPSS и Statistica.

## **8. Обеспечение образовательного процесса для лиц с ограниченными возможностями здоровья и инвалидов**

В ходе реализации дисциплины используются следующие дополнительные методы обучения, текущего контроля успеваемости и промежуточной аттестации обучающихся в зависимости от их индивидуальных особенностей:

• для слепых и слабовидящих:

- лекции оформляются в виде электронного документа, доступного с помощью компьютера со специализированным программным обеспечением;

- письменные задания выполняются на компьютере со специализированным программным обеспечением, или могут быть заменены устным ответом;

- обеспечивается индивидуальное равномерное освещение не менее 300 люкс;

- для выполнения задания при необходимости предоставляется увеличивающее устройство; возможно также использование собственных увеличивающих устройств;

- письменные задания оформляются увеличенным шрифтом;

- экзамен и зачёт проводятся в устной форме или выполняются в письменной форме на компьютере.

• для глухих и слабослышащих:

- лекции оформляются в виде электронного документа, либо предоставляется звукоусиливающая аппаратура индивидуального пользования;

- письменные задания выполняются на компьютере в письменной форме;

- экзамен и зачёт проводятся в письменной форме на компьютере; возможно проведение в форме тестирования.

• для лиц с нарушениями опорно-двигательного аппарата:

- лекции оформляются в виде электронного документа, доступного с помощью компьютера со специализированным программным обеспечением;

- письменные задания выполняются на компьютере со специализированным программным обеспечением;

- экзамен и зачёт проводятся в устной форме или выполняются в письменной форме на компьютере.

При необходимости предусматривается увеличение времени для подготовки ответа.

Процедура проведения промежуточной аттестации для обучающихся устанавливается с учётом их индивидуальных психофизических особенностей. Промежуточная аттестация может проводиться в несколько этапов.

При проведении процедуры оценивания результатов обучения предусматривается использование технических средств, необходимых в связи с индивидуальными особенностями обучающихся. Эти средства могут быть предоставлены университетом, или могут использоваться собственные технические средства.

Проведение процедуры оценивания результатов обучения допускается с использованием дистанционных образовательных технологий.

Обеспечивается доступ к информационным и библиографическим ресурсам в сети Интернет для каждого обучающегося в формах, адаптированных к ограничениям их здоровья и восприятия информации:

• для слепых и слабовидящих:

- в печатной форме увеличенным шрифтом;
- в форме электронного документа;
- в форме аудиофайла.
- для глухих и слабослышащих:
- в печатной форме;
- в форме электронного документа.
- для обучающихся с нарушениями опорно-двигательного аппарата:
- в печатной форме;
- в форме электронного документа;
- в форме аудиофайла.

Учебные аудитории для всех видов контактной и самостоятельной работы, научная библиотека и иные помещения для обучения оснащены специальным оборудованием и учебными местами с техническими средствами обучения:

- для слепых и слабовидящих:
	- устройством для сканирования и чтения с камерой SARA CE;
	- дисплеем Брайля PAC Mate 20;
	- принтером Брайля EmBraille ViewPlus;
- для глухих и слабослышащих:

- автоматизированным рабочим местом для людей с нарушением слуха и слабослышащих;

- акустический усилитель и колонки;
- для обучающихся с нарушениями опорно-двигательного аппарата:
	- передвижными, регулируемыми эргономическими партами СИ-1;
	- компьютерной техникой со специальным программным обеспечением.

# **9. Методические материалы**

9.1. Планы практических занятий

# **Тема 1. Пакет Statistica.**

Форма проведения – решение типовых задач для закрепления и формирования знаний, умений, навыков

**Цель работы** - знакомство с технологией статистического анализа данных в пакете Statistica.

## **Контрольные вопросы:**

- 1. Описательная статистика в пакете Statistica.
- 2. Проверка статистических гипотез в пакете Statistica.
- 3. Дисперсионный анализ в пакете Statistica.
- 4. Корреляционный анализ в пакете Statistica.
- 5. Множественная линейная регрессия в пакете Statistica.
- 6. Кластерный анализ в пакете Statistica.
- 7. Дискриминантный анализ в пакете Statistica.
- 8. Факторный анализ в пакете Statistica.
- 9. Анализ надежности в пакете Statistica.
- 10. Многомерное шкалирование в пакете Statistica.
- 11. Статистический анализ временных рядов в пакете Statistica.
- 12. Графические методы анализа данных в пакете Statistica.

# **Примерные задачи для решения в аудитории:**

При решении задач рекомендуется использовать файл с данными NEO PI-R.sta, который содержит результаты социологического опроса и личностные психологические показатели студентов.

Задача 1.

Для девушек, степень религиозности которых слабая, среднее значение переменной E2\_Общительность (с точностью до 0,01) равно

Ответ 25,78

Задача 2.

С помощью критерия Стьюдента (Т-критерия) выясните, на каком уровне значимости (с точностью до 0,001) различаются генеральные средние показателя N2 Враждебность для юношей и девушек.

Ответ 0,005

Задача 3.

С помощью критерия Манна-Уитни выясните, на каком уровне значимости различаются генеральные средние показателя Е5 Непоседливость для девушек с сильной и слабой степенью религиозности.

Ответ 0,024

Задача 4.

Коэффициент корреляции Спирмена пунктов l31 и l51 опросника NEO PI-R (с точностью до 0,001) равен

Ответ 0,184

#### Задача 5.

Для респондентов юношей постройте линейную регрессионную модель для психологического показателя N1\_Тревожность методом пошагового исключения независимых переменных, в качестве которых рассматривайте все остальные подшкалы теста NEO PI-R. Коэффициент детерминации для полученной оптимальной модели с точностью до 0,001 равен

Ответ 0,671

Задача 6.

С помощью кластерного анализа методом К средних классифицируйте юношей с низким личным доходом на четыре класса, используя утверждения теста NEO PI-R от l21 до l120. Для полученной классификации расстояние от респондента с номером 148 до центра кластера, в котором он находится, (с точностью до 0,001) равно

Ответ 0,705

Задача 7.

Для множества респондентов с 31 до 230 постройте наилучшую теоретическую классификацию студентов на две группы - "мужчины" и "женщины", используя метод пошагового дискриминантного анализа с включением независимых переменных, в качестве которых рассматривайте все тридцать подшкал теста NEO PI-R. Для построенной классификации процент правильно теоретически распознанных респондентов девушек с точностью до 0,1% равен

Ответ 94,0

Задача 8.

Выполните факторный анализ для множества респондентов с 31 до 230, используя данные по всем тридцати подшкалам теста NEO PI-R. Для выделения факторов примените метод Главных компонент с последующим Варимакс вращением. Накопленный процент объясненной дисперсии данных для 5 извлеченных факторов с точностью до 0,001 равен Ответ 59,228%

### Задача 9.

Психометрическая подшкала N4\_Застенчивость теста NEO PI-R равна сумме восьми переменных (пунктов подшкалы) l16, inv\_l46, l76, inv\_l106, l136, inv\_l166, l196, inv\_l226. Выполните анализ пригодности этой подшкалы. Показатель надёжности альфа Кронбаха для этой подшкалы с точностью до 0,001 равен

# Ответ 0.753

# Задача 10.

С помощью многомерного шкалирования (процедура ALSCAL) постройте двумерную модель множества всех подшкал теста NEO PI-R, используя данные только для респондентов с 51 до 350. При этом учитывайте, что шкала измерения данных Интервальная, а расстояние вычисляйте по формуле Расстояние Евклида. В построенной модели расстояние в двухмерном пространстве от подшкалы О1 Фантазия до ближайшей к ней подшкалы с точностью до 0,001 равно

Ответ 0.257

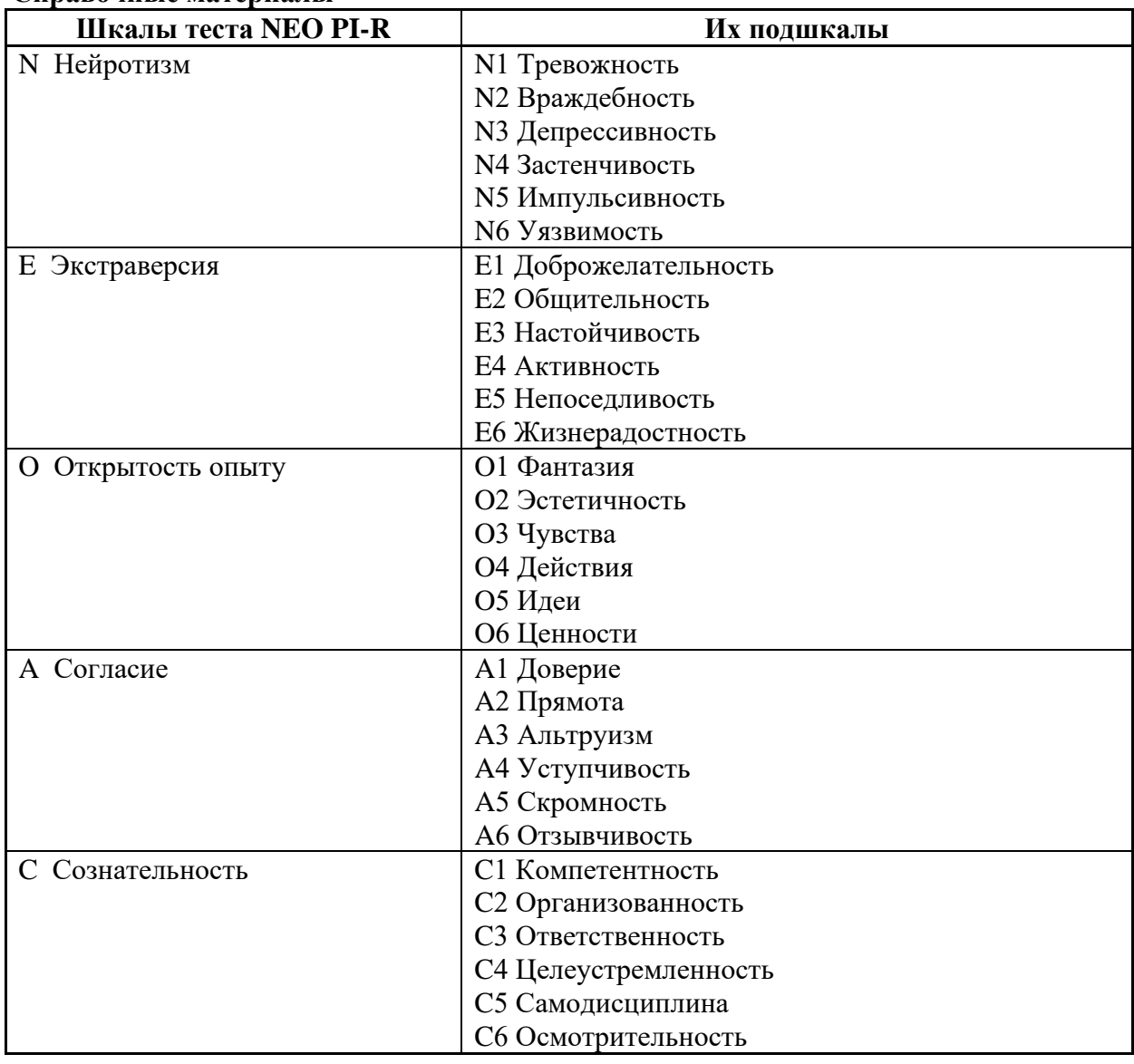

### Справочные материалы

# **Тема 2. Пакет SPSS.**

Форма проведения - решение типовых задач для закрепления и формирования знаний, умений, навыков

Цель работы - знакомство с технологией статистического анализа данных в пакете SPSS. Контрольные вопросы:

1. Описательная статистика в пакете SPSS.

- 2. Проверка статистических гипотез в пакете SPSS.
- 3. Дисперсионный анализ в пакете SPSS.
- 4. Корреляционный анализ в пакете SPSS.
- 5. Множественная линейная регрессия в пакете SPSS.
- 6. Кластерный анализ в пакете SPSS.
- 7. Дискриминантный анализ в пакете SPSS.
- 8. Факторный анализ в пакете SPSS.
- 9. Анализ належности в пакете SPSS
- 10. Многомерное шкалирование в пакете SPSS.
- 11. Статистический анализ временных рядов в пакете SPSS.
- 12. Графические методы анализа данных в пакете SPSS.

# Примерные задачи для решения в аудитории:

При решении задач рекомендуется использовать файл с данными NEO PI-R SPSS.sav, который содержит результаты социологического опроса и личностные психологические показатели студентов.

Залача 1.

Число респондентов, семейный доход которых низкий, равно  $O<sub>TRET</sub> 22$ 

### Залача 2.

С помощью критерия Стьюдента (Т-критерия) выясните, какие из приведенных ниже психологических показателей статистически значимо различаются для юношей и девушек.

> Ответ 1. +N1\_Тревожность Ответ 2. +N2 Враждебность Ответ 3. Е1 Доброжелательность Ответ 4. Е2 Общительность Ответ 5. +01 Фантазия Ответ 6. +02 Эстетичность Ответ 7. А1 Доверие Ответ 8. А2 Прямота Ответ 9. +С1 Компетентность Ответ 10. +С2 Организованность

Залача 3.

С помощью критерия Колмогорова-Смирнова выясните, какие из приведенных ниже психологических показателей статистически значимо различаются для студентов факультета информатики (ФИ) и историко-филологического факультета (ИФФ).

Ответ 1. +N1 Тревожность Ответ 2. +N2 Враждебность Ответ 3. Е1 Доброжелательность Ответ 4. Е2 Общительность Ответ 5. +01 Фантазия Ответ 6. +02 Эстетичность Ответ 7. А1 Доверие Ответ 8. А2 Прямота Ответ 9. С1 Компетентность Ответ 10. +С2 Организованность

Задача 4.

Выясните, какие из перечисленных ниже порядковых демографических переменных имеют статистически значимый коэффициент корреляции Спирмена с психологическим показателем Е2 Общительность.

> Ответ 1. + возраст Ответ 2. +обр род (образование родителей) Ответ 3. степ рел (степень религиозности) Ответ 4. сем дох (семейный доход) Ответ 5. +лич дох (личный доход)

#### Залача 5.

Постройте линейную регрессионную модель для психологического показателя С6 Осмотрительность методом пошагового включения независимых переменных, в качестве которых рассматривайте все остальные подшкалы теста NEO PI-R.

Коэффициент детерминации для модели, содержащей 7 самых важных независимых переменных, с точностью до 0,001 равен

Ответ 0.448

#### Залача 6.

С помощью иерархического кластерного анализа классифицируйте тридцать подшкал теста NEO PI-R на пять классов, используя данные только для множества респондентов с 51 до 350. В качестве метода кластеризации примените метод Внутригрупповые связи, а расстояние вычисляйте по формуле Расстояние Евклида.

По результатам классификации выясните, какие из приведенных ниже психологических показателей относятся к кластеру 2

Ответ 1. N3 Депрессивность

- Ответ 2. N4 Застенчивость
- Ответ 3. ЕЗ Настойчивость
- Ответ 4. Е4 Активность
- Ответ 5. +ОЗ Чувства
- Ответ 6. О4 Действия
- Ответ 7. +АЗ Альтруизм
- Ответ 8. А4 Уступчивость
- Ответ 9. СЗ Ответственность
- Ответ 10. С4 Целеустремленность

Залача 7.

Для множества респондентов с 51 до 350 постройте наилучшую теоретическую классификацию студентов на две группы - "мужчины" и "женщины", используя метод пошагового дискриминантного анализа с включением и исключением независимых переменных, в качестве которых рассматривайте все тридцать подшкал теста NEO PI-R. При вычислении учитывайте относительные размеры групп.

Используя построенную классификацию, укажите номера респондентов из приведенного ниже списка, для которых принадлежность к группе распознана неверно

> Ответ 1. +92 Ответ 2.93 Ответ 3.94 Ответ 4.95 Ответ 5.96 Ответ 6. +97 Ответ 7.98 Ответ 8. +99 Ответ 9.100

Ответ 10. +101

Задача 8.

Выполните факторный анализ для множества респондентов с 51 до 350, используя данные по всем тридцати подшкалам теста NEO PI-R. Для выделения факторов примените метод Главных компонент с последующим Варимакс вращением. Классифицируйте подшкалы теста NEO PI-R, включив каждую из них в свою группу, соответствующую фактору, с которым у этой подшкалы наибольший (по абсолютной величине) коэффициент корреляции.

Используя построенную классификацию, укажите подшкалы из приведенного ниже списка, которые включены в группу, соответствующую фактору 2

> Ответ 1. +A1\_Доверие Ответ 2. +A2\_Прямота Ответ 3. +A3\_Альтруизм Ответ 4. A4\_Уступчивость Ответ 5. A5\_Скромность Ответ 6. +A6\_Отзывчивость Ответ 7. C1\_Компетентность Ответ 8. C2\_Организованность Ответ 9. C3\_Ответственность Ответ 10. C4\_Целеустремленность

Задача 9.

Психометрическая подшкала A3\_Альтруизм теста NEO PI-R равна сумме восьми переменных (пунктов подшкалы) inv\_l14, l44, inv\_l74, l104, inv\_l134, l164, l194, l224. Выполните анализ пригодности этой подшкалы.

Показатель надёжности альфа Кронбаха для этой подшкалы с точностью до 0,001 равен

Ответ 0,658

Задача 10.

С помощью многомерного шкалирования (процедура ALSCAL) постройте двумерную модель множества всех подшкал теста NEO PI-R, используя данные только для респондентов с 51 до 350. При этом учитывайте, что шкала измерения данных Интервальная, а расстояние вычисляйте по формуле Расстояние Евклида.

Из приведенных ниже психологических показателей укажите три подшкалы, которые в построенной модели находятся дальше остальных (из этого списка) от подшкалы O1\_Фантазия

> Ответ 1. N1\_Тревожность Ответ 2. +N2\_Враждебность Ответ 3. N3\_Депрессивность Ответ 4. N4\_Застенчивость Ответ 5. N5\_Импульсивность Ответ 6. +N6\_Уязвимость Ответ 7. E1\_Доброжелательность Ответ 8. E2\_Общительность Ответ 9. +E3\_Настойчивость Ответ 10. E4\_Активность

#### **Тема 3. Вычислительная среда и язык программирования R.**

Форма провеления – решение типовых залач лля закрепления и формирования знаний. умений, навыков

Цель работы - знакомство с технологией статистического анализа данных в среде R. Контрольные вопросы:

- 1. Описательная статистика в среде R.
- 2. Графические методы анализа данных в среде R.
- 3. Проверка статистических гипотез в среде R.
- 4. Дисперсионный анализ в среде R.
- 5. Корреляционный анализ в среде R.
- **6.** Регрессионный анализ в среде R.

### Примерные задачи для решения в аудитории:

При решении задач рекомендуется использовать файл с данными NEO, который содержит результаты социологического опроса и личностные психологические показатели студентов.

### Залача 1.

Загрузить в рабочее пространство системы R данные из файла "NEO", который содержит результаты социологического опроса и личностные психологические показатели студентов. Используя фрейм данных с именем "NEO", выполнить следующие задания: 1) вывести на экран имена всех переменных и найти количество строк и столбцов таблицы данных "NEO"; 2) выяснить структуру данных части таблицы "NEO", содержащей первые пять столбцов; 3) получить сводную информацию о переменных с номерами 3, 12 и 17; 4) записать сводную информацию обо всех переменных таблицы "NEO" в текстовый файл "NEO.summary.txt"; 5) создать подмножество фрейма данных "NEO", которое содержит информацию о студентках факультета "Б" с сильной степенью религиозности, и найти количество строк полученного фрейма данных; 6) графически исследовать степень религиозности респондентов (переменная "СТЕП РЕЛ"); 7) построить график переменной N6 Уязвимость; 8) построить график зависимости личного дохода от пола респондента; 9) построить график зависимости показателя N6 Уязвимость от пола респондента; 10) зависимости показателя N2 Враждебность построить график  $\overline{O}$ показателя N6 Уязвимость.

### Залача 2.

Используя фрейм данных с именем "NEO", выполнить следующие задания: 1) построить таблицу частот и таблицу относительных частот для переменной СТЕП РЕЛ; 2) составить список, компонентами которого являются таблицы частот для переменных с номерами от 2 до 7 (включительно); 3) построить таблицу частот для переменной N6 Уязвимость; 4) для группированного вариационного ряда переменной N6 Уязвимость построить таблицы частот, относительных частот, накопленных и накопленных относительных частот.

# Залача 3.

Используя фрейм данных с именем "NEO", выполнить следующие задания: 1) построить полигон относительных частот для переменной N6 Уязвимость и добавить на график кривую плотности распределения вероятностей нормального закона, параметрами которого считать выборочное среднее и выборочное стандартное отклонение переменной N6 Уязвимость; 2) построить полигон накопленных относительных частот для переменной N6 Уязвимость и добавить к нему график функции распределения нормального закона с такими же параметрами, как в задании 1; 3) выполнить задание 1

для группированного вариационного ряда переменной N6 Уязвимость с 10 интервалами группировки; 4) выполнить задание 2 для группированного вариационного ряда переменной N6 Уязвимость с 10 интервалами группировки.

#### Задача 4.

Используя фрейм данных с именем "NEO", найти эмпирическую функцию распределения для переменной N6 Уязвимость. Построить её график. С помощью эмпирической функции распределения вычислить статистические вероятности следующих событий: А — переменная N6 Уязвимость принимает значение не больше 20; В — переменная N6 Уязвимость принимает значение на отрезке [25, 30]; С — переменная N6 Уязвимость принимает значение больше 35.

### Залача 5.

Используя фрейм данных с именем "NEO", найти для переменной N6 Уязвимость следующие числовые характеристики выборки: объём n; наименьшее и наибольшее значения min и max; выборочное среднее (арифметическое) m; медиану me; нижнюю и верхнюю квартили q1 и q3; (исправленную) выборочную дисперсию var; среднее квадратическое отклонение sd; размах выборки г; межквартильный размах iqr; моду mo, начальные alpha[i] и центральные mu[i] моменты до 4 порядка включительно (i=1,2,3,4), асимметрию as, эксцесс ех.

## Задача 6.

Используя фрейм данных с именем "NEO", выполнить следующие задания: 1) для девушек факультета «Б», которые младше 19 лет, найти наибольшее значение переменной N6 Уязвимость; 2) для юношей со слабой степенью религиозности найти с точностью до 0.001 среднее арифметическое переменной N6 Уязвимость; 3) указать знак зодиака, для которого выборочная дисперсия показателя N6 Уязвимость является наибольшей; 4) выбрать знаки зодиака, для которых выборочное среднее показателя N6 Уязвимость меньше 22.

### Залача 7.

Используя фрейм данных с именем "NEO", построить с помощью функции boxplot() следующие графики: 1) диаграмму распределения переменных N6 Уязвимость, Аб Отзывчивость, Сб Осмотрительность; Е6 Жизнерадостность,  $2)$  *IHAI* DAMMY зависимости распределения переменной N6 Уязвимость от уровня фактора ФАКУЛЬТ.

### Задача 8.

Используя фрейм данных с именем "NEO", найти с надёжностью р=0.95 интервальную бутстреп-оценку bcir1 для коэффициента корреляции Пирсона случайных величин N6 Уязвимость и С6 Осмотрительность. Вычисление интервальной бутстрепоценки выполнить на основе 10000 вторичных выборок с объёмом, равным объёму исходной выборки.

## Залача 9.

Инициализировать датчик случайных чисел с номером 2013000 и сгенерировать выборку объёма n=300 из генеральной совокупности, имеющей нормальный закон распределения с параметрами mean=172, sd=6.4. По полученной выборке найти с надёжностью р=0.95 интервальные бутстреп-оценки квантилей на уровнях 0.05, 0.25, 0.5, 0.75, 0.95. Вычисление интервальных бутстреп-оценок выполнить на основе 10000 вторичных выборок с объёмом 300 элементов каждая. Построить график зависимости интервальной бутстреп-оценки верхней квартили от доверительной вероятности.

#### Задача 10.

Инициализировать датчик случайных чисел с номером 2013000 и сгенерировать выборку объёма n=300 из генеральной совокупности, имеющей нормальный закон распределения с параметрами mean=172, sd=6.4. По полученной выборке найти с надёжностью p=0.95 интервальную бутстреп-оценку асимметрии генеральной совокупности. Вычисление интервальной бутстреп-оценки выполнить на основе 10000 вторичных выборок с объёмом 300 элементов каждая. Построить график зависимости этой интервальной бутстреп-оценки от доверительной вероятности.

#### Задача 11.

Используя фрейм данных с именем "NEO", который содержит результаты социологического опроса и личностные психологические показатели студентов, с помощью критерия Шапиро-Уилка проверить следующие статистические гипотезы: 1) переменная N6\_Уязвимость имеет закон распределения, который статистически значимо не отличается от нормального закона распределения; 2) для респондентов юношей переменная N6\_Уязвимость имеет закон распределения, который не отличается от нормального закона распределения.

#### Задача 12.

Используя фрейм данных с именем "NEO", с помощью критерия Колмогорова-Смирнова проверить следующие статистические гипотезы: 1) переменная N6\_Уязвимость имеет нормальный закон распределения с параметрами, которые равны выборочному среднему и выборочному стандартному отклонению; 2) для респондентов юношей переменная N6\_Уязвимость имеет нормальный закон распределения с параметрами, которые равны выборочному среднему и выборочному стандартному отклонению.

#### Задача 13.

Используя фрейм данных с именем "NEO", с помощью критерия Стьюдента проверить гипотезу о том, что для юношей и девушек математические ожидания переменной N6\_Уязвимость равны.

#### Задача 14.

Используя фрейм данных с именем "NEO", с помощью критерия Уилкоксона проверить следующие статистические гипотезы: 1) уровень переменной N6\_Уязвимость равен 22; 2) уровень переменной N6\_Уязвимость для студентов факультета «А» равен 22.

#### Задача 15.

Используя фрейм данных с именем "NEO", с помощью критерия Уилкоксона проверить следующие статистические гипотезы: 1) для юношей и девушек уровень различий переменной N6\_Уязвимость равен нулю; 2) для респондентов с сильной и слабой степенью религиозности уровень различий переменной N6\_Уязвимость равен нулю.

#### Задача 16.

Используя фрейм данных с именем "NEO", проверить следующие статистические гипотезы: 1) коэффициент корреляции Пирсона переменных C6\_Осмотрительность и N6\_Уязвимость равен нулю; 2) коэффициент корреляции Кендалла переменных C6\_Осмотрительность и N6\_Уязвимость равен нулю; 3) коэффициент корреляции Спирмена переменных C6\_Осмотрительность и N6\_Уязвимость равен нулю.

#### Задача 17.

Используя фрейм данных с именем "NEO", с помощью хи-квадрат критерия Пирсона проверить следующие статистические гипотезы: 1) степень религиозности не зависит от пола респондентов; 2) степень религиозности не зависит от семейного дохода; 3) переменные  $\Pi$  3 и  $\Pi$  12 независимы.

### Задача 18.

Используя фрейм данных с именем "NEO", с помощью однофакторного дисперсионного анализа проверить статистическую гипотезу о том, что математическое ожидание переменной N6\_Уязвимость не зависит от семейного дохода респондентов.

#### Задача 19.

Используя фрейм данных с именем "NEO", с помощью критерия Краскела-Уоллиса проверить статистическую гипотезу о том, что уровень переменной N6\_Уязвимость не зависит от семейного дохода респондентов.

#### Задача 20.

Среди случайно взятых 10000 новорождённых оказалось 5143 мальчика. С помощью теста пропорций проверить статистическую гипотезу о том, что вероятность рождения мальчика равна 0.5.

#### Задача 21.

Используя фрейм данных с именем "NEO", с помощью теста пропорций проверить следующие статистические гипотезы: 1) для юношей и девушек вероятности сильной степени религиозности равны; 2) для студентов разных факультетов вероятности сильной степени религиозности равны.

### Задача 22.

Используя фрейм данных с именем "NEO", с помощью критерия Бартлетта проверить следующие статистические гипотезы: 1) дисперсия переменной N6\_Уязвимость одинаковая для разных факультетов; 2) дисперсия переменной N6\_Уязвимость одинаковая для разных уровней семейного дохода респондентов; 3) дисперсия переменной N6\_Уязвимость одинаковая для разных знаков зодиака.

## Задача 23.

Используя фрейм данных с именем "NEO", найти выборочные коэффициенты корреляции Пирсона переменных C6\_Осмотрительность и N6\_Уязвимость для девушек и юношей отдельно. На уровне значимости 0.05 проверить являются ли эти коэффициенты корреляции статистически значимыми.

#### Задача 24.

Загрузить фрейм данных NEO. На уровне значимости 0.1 найти статистически значимые коэффициенты корреляции Спирмена показателя A6\_Отзывчивость с порядковыми демографическими переменными ВОЗРАСТ, СТЕП РЕЛ, СЕМ ДОХ, ЛИЧ ДОХ.

#### Залача 25.

Загрузить фрейм данных NEO. На уровне значимости 0.1 найти статистически значимые коэффициенты корреляции Кендалла переменной СТЕП РЕЛ со следующими N2 Враждебность, показателями: N1 Тревожность, Е1 Доброжелательность, Е2 Общительность, О1 Фантазия, О2 Эстетичность, А1 Доверие, А2 Прямота, С1 Компетентность, С2 Организованность.

#### Залача 26.

Загрузить фрейм данных NEO. Для студентов факультета "Б" с помощью критерия Фишера на уровне значимости 0.05 найти количество статистически значимых зависимостей среди первых тридцати пунктов опросника NEO PI-R. Решить ту же задачу с помошью хи-квалрат критерия Пирсона. Сравнить результаты вычислений.

#### Задача 27.

Загрузить фрейм данных NEO, который содержит результаты социологического опроса и личностные психологические показатели студентов. Построить линейную регрессионную модель m1 зависимости психологического показателя N6 Уязвимость от показателей N1 Тревожность, А1 Доверие, О2 Эстетичность. Найти основные характеристики модели m1 и построить модель m2, удалив из модели m1 независимую переменную A1 Доверие. Оценить характеристики модели m2 и построить модель m3, удалив из модели m2 независимую переменную О2 Эстетичность. Сравнить качество моделей m2 и m3. Построить линейную регрессионную модель m4 зависимости психологического показателя N6 Уязвимость от всех остальных 29 подшкал теста NEO PI-R. Оценить характеристики модели m4.

#### Залача 28.

Загрузить фрейм данных NEO. Построить линейную регрессионную модель m21 зависимости показателя **N6 Уязвимость** переменных N2 Враждебность,  $OT$ О2 Эстетичность, С2 Организованность, А2 Прямота, С5 Самодисциплина. Оптимизировать модель m21 и построить модель m22, используя пошаговый метод автоматического исключения переменных на основе информационного критерия АІС. Сравнить качество моделей m21 и m22 по скорректированному коэффициенту детерминации.

#### Залача 29.

Загрузить фрейм данных NEO. Построить оптимальную линейную регрессионную модель m25 для психологического показателя N6 Уязвимость пошаговым методом добавления независимых переменных, в качестве которых рассматривать все остальные подшкалы теста NEO PI-R. Найти число независимых переменных, включенных автоматически в модель m25.

#### Залача 30.

Загрузить фрейм данных NEO. Выполнить многофакторный дисперсионный анализ, построив следующие линейные модели: 1) двухфакторную модель m33 зависимости показателя цинизм от степени религиозности и пола респондентов; 2) модель m34 зависимости показателя цинизм от степени религиозности и семейного дохода респондентов с учётом взаимодействия этих факторов; 3) модель m35 зависимости

показателя цинизм от степени религиозности, семейного дохода и факультета обучения с учётом всех взаимодействий между этими факторами; 4) модель m36, полученную из модели m35 пошаговым методом автоматического исключения независимых переменных.

### **ПРИЛОЖЕНИЯ**

*Приложение 1*

## **АННОТАЦИЯ ДИСЦИПЛИНЫ**

Дисциплина «Статистические пакеты прикладных программ» реализуется на факультете информационных систем и безопасности кафедрой фундаментальной и прикладной математики.

Цель дисциплины: формирование у студентов адекватных представлений о современных программных средствах прикладной статистики для их эффективного практического применения в различных областях научных исследований и инженерной практики. Задачи: познакомить студентов с профессиональными статистическими пакетами (R, SPSS, Statistica и другими) для разработки алгоритмов и инструментальных средств обработки данных, а также для создания пользовательских интерфейсов к вычислительным процедурам; обсудить примеры применения этих пакетов для решения прикладных задач.

Дисциплина направлена на формирование следующих компетенций:

• ПКУ-3 - способен осуществлять поиск, изучение и разработку новых теоретических или практических проблем, сведений, относящихся к решению текущих научных исследований, производственных задач; в информационных средах находить, создавать основные элементы будущих математических структур или конструктивных математических моделей.

В результате освоения дисциплины обучающийся должен:

*Знать:* основные современные статистические пакеты прикладных программ и технологии их использования

*Уметь:* применять статистические пакеты для решения прикладных задач, разрабатывать алгоритмы и статистические инструментальные средства для анализа и обработки данных, а также создавать интерфейсы к вычислительным процедурам

*Владеть:* навыками работы с программными системами для статистического анализа данных и разработки новых инструментальных средств при решении прикладных задач.

По дисциплине предусмотрена промежуточная аттестация в форме зачёта с оценкой.

Общая трудоемкость освоения дисциплины составляет 4 зачетные единицы.

# **ЛИСТ ИЗМЕНЕНИЙ**

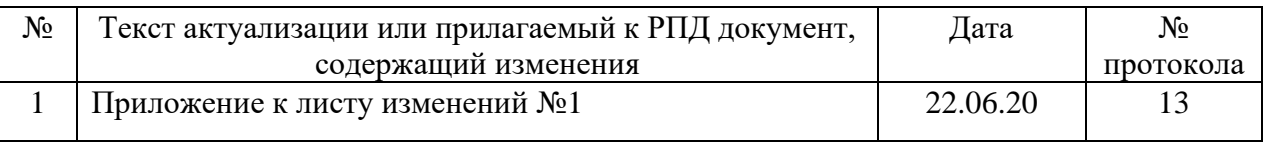

# Приложение к листу изменений №1

# **1. Структура дисциплины (п.2 для набора 2020г.)**

Общая трудоёмкость дисциплины составляет 4 з.е., 152 ч., в том числе контактная работа обучающихся с преподавателем 56 ч., самостоятельная работа обучающихся 96 ч.

*Таблица 1*

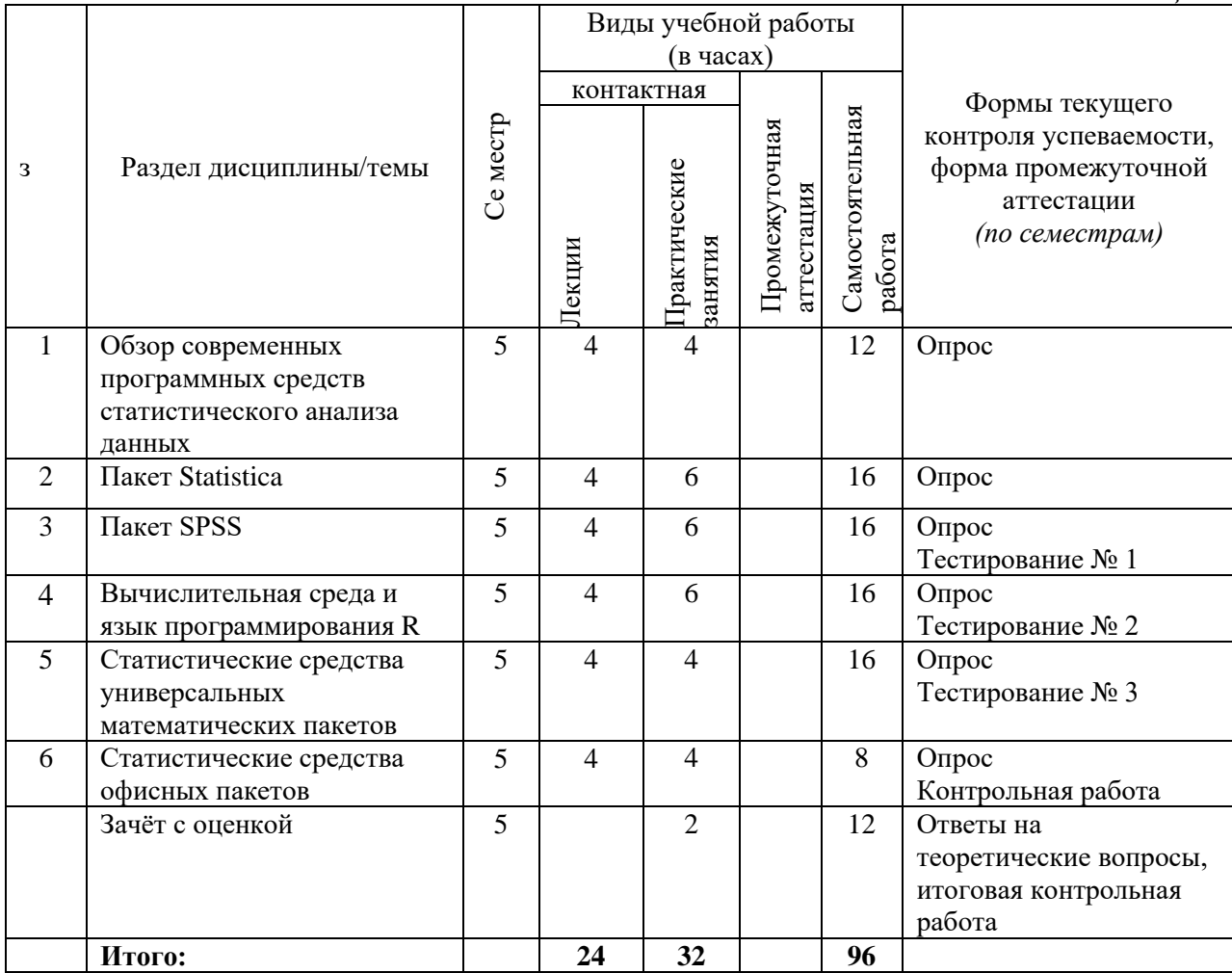

# **2. Образовательные технологии (к п.4 на 2020г.)**

В период временного приостановления посещения обучающимися помещений и территории РГГУ для организации учебного процесса с применением электронного обучения и дистанционных образовательных технологий могут быть использованы следующие образовательные технологии:

– видео-лекции**;**

– онлайн-лекции в режиме реального времени;

– электронные учебники, учебные пособия, научные издания в электронном виде и доступ к иным электронным образовательным ресурсам;

– системы для электронного тестирования;

– консультации с использованием телекоммуникационных средств.

**3. Список источников и литературы (п.6.1) Литература**

# *Основная*

- 1. Наследов А. SPSS 19: профессиональный статистический анализ данных. СПб.: Питер, 2011. - 400 с.
- 2. Основы эконометрики в пакете STATISTICA: Учебное пособие / Плохотников К.Э. - М.:Вузовский учебник, 2018. - 298 с. (Переплёт) ISBN 978-5-9558-0114-8 - Режим доступа:<http://znanium.com/catalog/product/914118>

# *Дополнительная*

- 1. Маркетинговые исследования с SPSS: Учебное пособие / Г. Моосмюллер, Н.Н. Ребик. - 2-e изд. - М.: ИНФРА-М, 2011. - 200 с.: 60x90 1/16. - (Высшее образование). (обложка) ISBN 978-5-16-004240-4 - Режим доступа: <http://znanium.com/catalog/product/257371>
- 2. Многомерные статистические методы в экономике : учебник / Л.И. Ниворожкина, С.В. Арженовский. — М. : РИОР : ИНФРА-М, 2018. — 203 с. — (Высшее образование). — www.dx.doi.org/10.12737/21773. - Режим доступа: <http://znanium.com/catalog/product/975772>
- 3. Статистические методы обработки экспериментальных данных с использованием пакета MathCad: Учебное пособие/Ф.И.Карманов, В.А.Острейковский - М.: КУРС, НИЦ ИНФРА-М, 2015. - 208 с.: 60x90 1/16 (Обложка) ISBN 978-5-905554-96-4 - Режим доступа:<http://znanium.com/catalog/product/508241>
- 4. Статистическая обработка данных в учебно-исследовательских работах: Учебное пособие / Волкова П.А., Шипунов А.Б. - М.: Форум, 2016. - 96 с.: 60x90 1/16 (Обложка. КБС) ISBN 978-5-91134-576-1 - Режим доступа: <http://znanium.com/catalog/product/556479>
- 5. Тюрин Ю. Н. Анализ данных на компьютере: учеб. пособие по направлениям "Математика", "Математика. Прикладная математика" / Ю. Н. Тюрин, А. А. Макаров. - Изд. 4-е, перераб. - М.: Форум, 2013. - 366 с.- (Высшее образование)
- 6. Груздев, А. В. Прогнозное моделирование в IBM SPSS Statistics, R и Python: метод деревьев решений и случайный лес : руководство / А. В. Груздев. — Москва : ДМК Пресс, 2018. — 642 с. — ISBN 978-5-97060-539-4. — Текст : электронный // Лань : электронно-библиотечная система. - URL:<https://e.lanbook.com/book/123700>

# **4. Перечень современных профессиональных баз данных (БД) и информационносправочных систем (ИСС) (к п. 6.2 на 2020г.)**

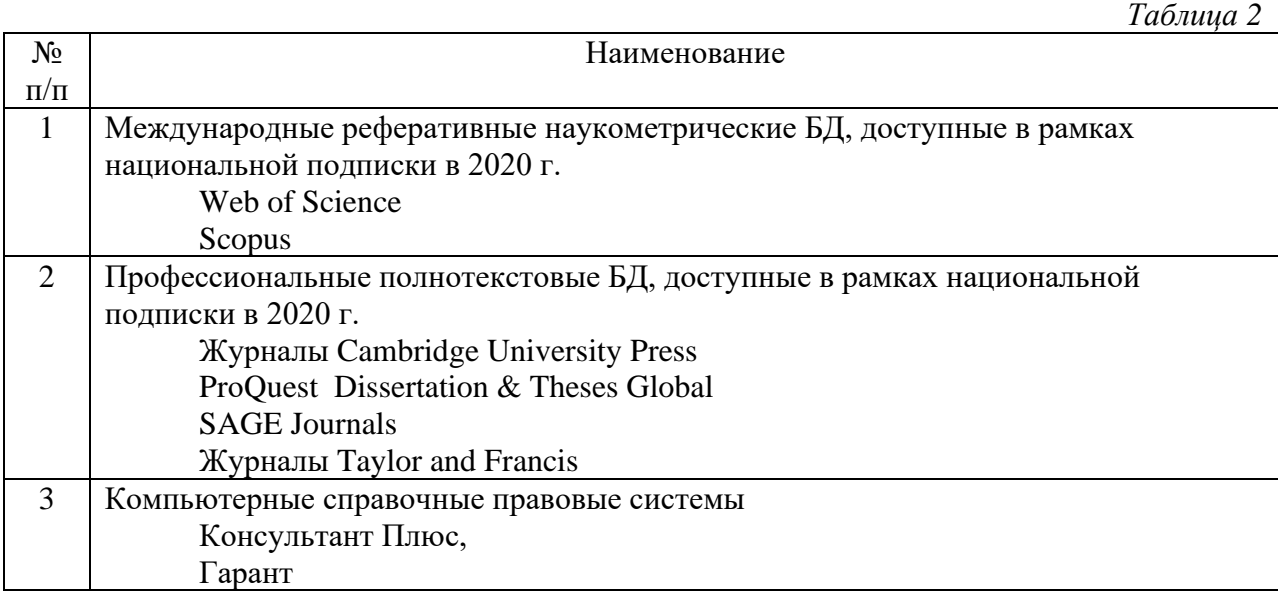

# **5. Перечень программного обеспечения (ПО) (к п.7 на 2020г.)**

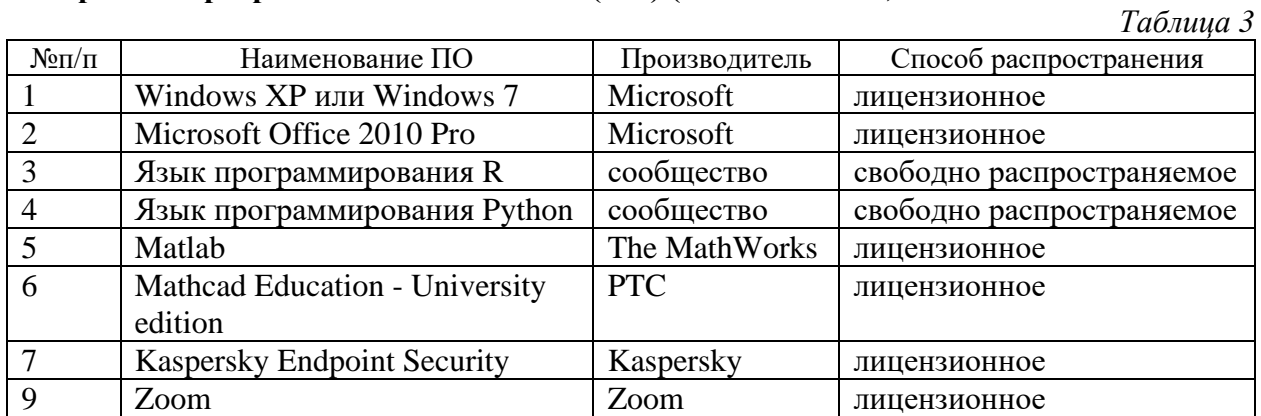

Для практических занятий можно также использовать актуальные полнофункциональные демонстрационные версии профессиональных статистических пакетов SPSS и Statistica.